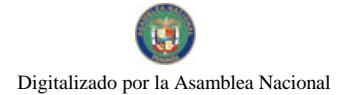

Gaceta Oficial Digital, viernes 22 de enero de 2010

# **GACETA OFICIAL DIGITAL** Kactorat

Año CVI

GOBIERNO

Panamá, R. de Panamá viernes 22 de enero de 2010

Nº 26453

#### **CONTENIDO**

#### **CORTE SUPREMA DE JUSTICIA**

Fallo Nº S/N (De lunes 11 de mayo de 2009)

"ADVERTENCIA DE INCONSTITUCIONALIDAD PRESENTADA POR LA LICENCIADA YARILIS SERRANO.<br>EN REPRESENTACIÓN DE EDITH LANDAU Y GUADALUPE DEL CARMEN LANDAU, CONTRA EL ARTÍCULO 155 DEL CÓDIGO DE TRABAJO DENTRO DEL PROCESO DE SUCESIÓN LABORAL DEL SEÑOR JUAN LANDAU MIRANDA (O.E.P.D.)".

**CORTE SUPREMA DE JUSTICIA** 

Fallo Nº S/N

(De martes 10 de marzo de 2009)

"ADVERTENCIA DE INCONSTITUCIONALIDAD PRESENTADA POR LA MAGÍSTER ROSARIO GRANDA DE BRANDAO. DEFENSORA DE OFICIO. DENTRO DEL PROCESO PENAL SEGUIDO A TERESITA PRETELT DE HINCAPIÉ POR EL PRESUNTO DELITO DE RETENCIÓN INDEBIDA Y EVASIÓN DEL PAGO DE CUOTAS A LA CAJA DEL SEGURO SOCIAL".

**CORTE SUPREMA DE JUSTICIA** 

Fallo Nº 394-07 (De lunes 6 de julio de 2009)

"ACCIÓN DE INCONSTITUCIONALIDAD PRESENTADA POR EL LICENCIADO JESÚS MARTÍNEZ RUÍZ EN REPRESENTACIÓN DE LA SEÑORA LUCÍA CASTILLERO DE MARTÍNEZ CONTRA LA RESOLUCIÓN 462 DE 19 DE DICIEMBRE DE 2006 DICTADA POR EL MINISTERIO DE EDUCACIÓN".

> CONSEJO MUNICIPAL DE LA PALMAS / VERAGUAS Acuerdo Municipal Nº 21 (De martes 8 de septiembre de 2009)

"POR EL CUAL SE APRUEBA EL PRESUPUESTO DE RENTAS Y GASTOS DEL MUNICIPIO DE LAS PALMAS PARA EL PERÍODO DEL 1 DE ENERO AL 31 DE DICIEMBRE DE 2010".

> CONSEJO MUNICIPAL DE LAS MINAS / HERRERA Acuerdo Municipal Nº 07 (De miércoles 7 de octubre de 2009)

"POR LA CUAL SE DEROGAN TODOS LOS ACUERDOS RELACIONADOS CON IMPUESTOS: TASAS; DERECHOS Y CONTRIBUCIONES Y SE ESTABLECE EL NUEVO RÉGIMEN IMPOSITIVO DEL MUNICIPIO DE LAS MINAS".

> CONSEJO MUNICIPAL DE ATALAYA / VERAGUAS Acuerdo Nº 79

(De martes 15 de diciembre de 2009)

"POR MEDIO DEL CUAL SE INCLUYE EN EL RÉGIMEN IMPOSITIVO DEL MUNICIPIO DE ATALAYA (2008). EL SIGUIENTE RENGLON:1.1.2.6.32, TALA DE ARBOL MADERABLES".

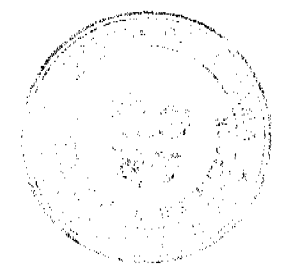

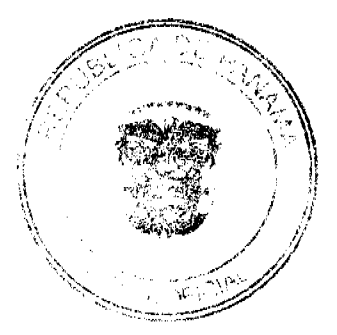

No.26453

Gaceta Oficial Digital, viernes 22 de enero de 2010

 $\overline{2}$ 

# **AVISOS / EDICTOS**

#### REPUBLICA DE PANAMÁ

#### ORGANO JUDICIAL

#### CORTE SUPREMA DE JUSTICIA- PLENO

#### Panamá, once (11) de mayo de dos mil nueve (2009)

#### VISTOS:

Conoce el Pleno de la Corte Suprema de Justicia la advertencia de inconstitucionalidad presentada por la licenciada YARILIS SERRANO, en representación de EDITH LANDAU y GUADALUPE DEL CARMEN LANDAU, contra el artículo 155 del Código de Trabajo dentro del Proceso de Succsión Laboral del Señor JUAN LANDAU MIRANDA  $(O.E.P.D.).$ 

#### LA DISPOSICIÓN IMPUGNADA COMO INCONSTITUCIONAL

El actor solicita que se declare la inconstitucionalidad del artículo 155 del Texto Único del Código de Trabajo, que es del tenor siguiente:

Artículo 155. En caso de muerte del trabajador, los salarios que este hubiere devengado, las vacaciones completas o proporcionales que hubiere acumulado, y las demás prestaciones derivadas del contrato a que tuviere derecho, serán remitidas por el empleador al Juez Seccional de Trabajo competente, o le podrán ser exigidas, a petición del interesado, para que el Juez haga entrega de la suma de dinero correspondiente, si su importe fuere menor a la suma de mil quinientos balboas y sin necesidad de juicio de sucesión, a los hijos menores, por conducto de quien o quienes los representen, y en su defecto, al cónyuge, o al conviviente, que al momento del fallecimiento del trabajador convivía permanentemente con  $\Delta$ <sup>1</sup>

En defecto de éstos, el importe de los salarios y vacaciones serán entregados a la madre o al padre del trabajador. Cualquier incidente o controversia que surja en la aplicación de esta norma, lo resolverá el Juez competente sumariamente, conforme a la equidad sin fórmula de juicio, con fundamento en las pruebas aportadas y según su criterio.

Si el importe de lo devengado por el trabajador muerto, en concepto de salarios, vacaciones completas o proporcionales u otras prestaciones laborales, fuere superior a mil quinicntos balboas, el Juez entregará las sumas correspondientes del modo señalado en el párrafo anterior, previa comparecencia a estar en derecho dentro del proceso a todos los interesados dentro del término de cinco días, a partir de la publicación del último edicto, aplicando, en cuanto fuere compatible, cl trámite del incidente. En este último caso el Juez suplirá los vacíos de acuerdo con su prudente arbitrio'.

Dentro de los procedimientos señalados en los párrafos precedentes, el Juez competente podrá ordenar pagos provisionales a los peticionarios cuando las pruebas aportadas fueren suficientes, a su juicio, y las circunstancias lo justificaren. Contra las resoluciones que pongan término a estos procedimientos en primera instancia, sólo se admitirá el recurso de apelación, en el efecto suspensivo.

# DISPOSICION CONSTITUCIONALES QUE SE ESTIMAN

#### INFRINGIDAS Y CONCEPTO DE LA INFRACCIÓN

El recurrente estima como violado el artículo 60 de la Constitución, que establece:

Artículo 60. Los padres tienen para con sus hijos habidos fuera del matrimonio los mismos deberes que respecto de los nacidos en él. Todos los hijos son iguales ante la Ley y tienen el mismo derecho hereditario en las sucesiones intestadas. La Ley reconocerá los derechos de los hijos menores o inválidos y de los padres desvalidos en las sucesiones testadas.

En cuanto al concepto de la infracción, la recurrente indica que el artículo 155 del Código de Trabajo viola el artículo 60 de la Constitución Nacional al establecer que las sumas de dinero que hayan sido remitidas por el empleador para ser entregadas dentro de un proceso de sucesión laboral se pagarán preferentemente 'a los hijos menores', desconociendo lo normado en el artículo 60 constitucional en el cual contempla que: 'Todos los hijos son iguales ante la Ley. Agrega que esta preferencia legitimando a los hijos menores de edad viola el principio de igualdad de todos los hijos reconocidos..." para las reclamaciones intestadas tal como lo plasma la normativa constitucional en cita" (Cfr. f. 28 del expediente).

#### OPINIÓN DE LA PROCURADURÍA GENERAL DE LA NACIÓN

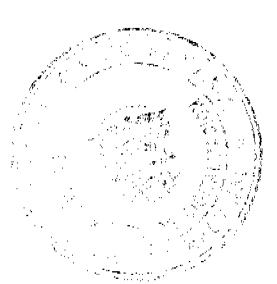

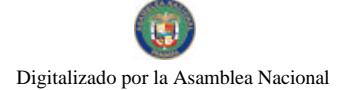

No.26453

Gaceta Oficial Digital, viernes 22 de enero de 2010

El Procurador de la Administración emitió concepto mediante Vista N° 488 de 18 de junio de 2008, en la cual no se pronunció sobre el fondo de la controversia sometida a su conocimiento, por considerar que no reúne los requisitos propios de la advertencia de inconstitucionalidad y solicitó se declare no viable la iniciativa constitucional bajo examen.

#### FUNDAMENTACION Y DECISIÓN DEL PLENO.

Por cumplidas las publicaciones del edicto correspondiente y vencido el término de alegatos sin que nadie presentara argumentos a favor o en contra de la inconstitucionalidad de la disposición advertida, pasa el Pleno a resolver la controversia planteada.

En primer lugar, debe señalarse que mediante Sentencia de 31 dc mayo dc 1993, esta Superioridad se pronunció sobre la constitucionalidad del artículo 155 del Código de Trabajo que se examina y declaró que no es inconstitucional la parte de dicho artículo que a la letra dice "...el juez entregará las sumas correspondientes del modo señalado en el párrafo anterior...". Respecto a esta frase existe entonces cosa juzgada constitucional.

En la referida Sentencia el Pleno manifestó que el artículo 155 del Código de Trabajo "...establece un procedimiento especial para la determinación del carácter de beneficiario y la entrega o pago de las prestaciones laborales que corresponden al trabajador al momento de su muerte". También agregó que:

"...En ese trámite no se toma en cuenta el carácter de beneficiario que correspondería a los reclamantes según el derecho civil. Serán beneficiarios, sin otra consideración, las personas designadas en el contrato de trabajo, según el numeral 2 del articulo 68 del Código de Trabajo y a falta de contrato escrito o de designación, a las personas señaladas en el mencionado artículo 155. Las controversias que surjan las resolverá el Juez de acuerdo con el trámite instituido, que no puede ser derogado por voluntad de los interesados".(Sentencia del Pleno de 31 de mayo de 1993. Ponente: Mgdo. José Manuel Faúndes).

Visto lo anterior, se pasa a determinar la constitucionalidad o no del resto del artículo 155 del Código de Trabajo.

El Pleno encuentra que el cargo de vulneración del artículo 60 de la Constitución que formula la incidentista, se encuentra enfocado a que la norma impugnada desconoce la igualdad de los hijos ante la Ley, específicamente en lo que se refiere a los derechos que tienen en las sucesiones intestadas. De sus planteamientos se infiere que considera que existe una preferencia o privilegio en el artículo 155 del Código de Trabajo que favorece a los hijos menores en detrimento del resto de los hijos, violentando con ello el artículo 60 de la Constitución.

No obstante, no encuentra el Pleno que se produzca la vulneración del ordenamiento constitucional planteada por la recurrente. Ello es así porque el precitado artículo al señalar que "... todos los hijos son iguales ante la Ley y tienen el mismo derecho en las sucesiones intestadas" lo hace, precisamente, para determinar la manera igualitaria en que deben ser tratados todos los hijos en los procesos de sucesión en los cuales el causante no haya dictado testamento. Esta clase de sucesiones se encuentran reguladas por el Código Civil y su conocimiento es de competencia de los jueces de la Jurisdicción Ordinaria o Común.

En cambio, la disposición atacada por esta via constitucional objetiva se encuentra dentro de las denominadas "normas protectoras del salario" y regula un asunto de competencia exclusiva de la Jurisdicción Laboral, como lo es la forma como deben ser distribuidas las sumas de dinero que corresponden a las prestaciones laborales a que tuviere derecho un trabajador al tiempo de su muerte, derivadas directamente del contrato de trabajo y establece que debe hacerse dando prioridad a los hijos menores, en su defecto, al cónvuge, o al conviviente que al momento del fallecimiento del trabajador convivía permanentemente con el trabajador y, en ausencia de éstos, a la madre o al padre del trabajador.

El objeto de esta regulación se encuentra plasmada en los fallos del Pleno de 4 de febrero de 1981 y 31 de mayo de 1993 que expresan lo siguiente:

"La finalidad, generalmente alimentaria de las prestaciones sociales, la sencillez del trámite laboral, su rapidez, su gratuidad libre de costos y las ventajas del sistema probatorio receptado en el proceso laboral, justifican el procedimiento especial consagrado en la Ley laboral, para estos efectos e imponen su observancia, salvo casos en los cuales por no presentarse dependientes o beneficiarios laborales se haga necesario un juicio ante los Tribunales ordinarios para la determinación de herederos conforme a la Ley civil, cuya competencia, obviamente, no corresponde al Juez laboral" (Registro Judicial de febrero de 1981, página 8 y Sentencia del Pleno de 31 de mayo de 1993. Ponente: Mgdo. José Manuel Faúndes).

De allí, que su contenido no pueda interpretarse como un desconocimiento de la igualdad de derechos de todos los hijos en las sucesiones intestadas, pues las sumas cuya entrega se determina mediante el procedimiento especial de sucesión laboral se encuentran excluidas del proceso de sucesión civil que deba seguirse por causa de la muerte de una persona.

Aunado a lo anterior, debe tenerse presente lo dispuesto por el Código Civil, en su artículo 14, ordinal 1º que, con relación a la interpretación y aplicación de las leyes, dispone:

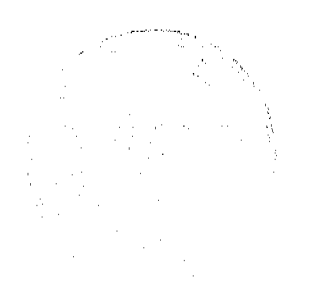

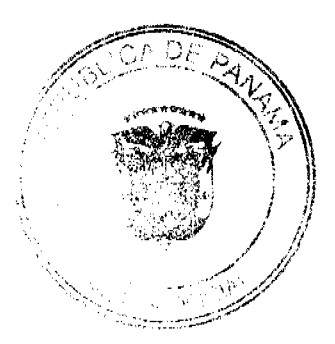

 $\overline{a}$ 

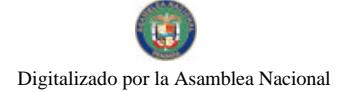

#### Gaceta Oficial Digital, viernes 22 de enero de 2010

Artículo 14. "Si en los códigos de la República se hallaren algunas disposiciones incompatibles entre sí, se observarán en su aplicación las reglas siguientes:

#### 1. La disposición relativa a un asunto especial, o a negocios o casos particulares, se prefiere a la que tenga carácter general...

Es sabido que la Jurisdicción Especial de Trabajo se encuentra orientada por principios distintos de los que rigen la jurisdicción ordinaria, esto por mandato del propio constituyente, de conformidad con lo dispuesto en el artículo 77 de la Constitución. A tales principios responde el procedimiento especial de sucesión laboral que establece el artículo 155 del Código de Trabajo, que procura "...establecer mecanismos apropiados, más ágiles que los previstos en el Código Civil, para transmitir los derechos emanados de la relación de trabajo que tenía el trabajador al momento de su muerte, a sus familiares" (HOYOS, Arturo. Derecho Panameño del Trabajo, Litografía e Imprenta LIL, S.A., Panamá, 1982, p.  $321$ .

Por las razones expuestas se concluye que, al igual que la frase declarada constitucional mediante el fallo de 31 de mayo de 1993, el resto artículo 155 del Código de Trabajo tampoco infringe el texto ni el espíritu del artículo 60 ni de ningún otro de la Constitución.

#### **PARTE RESOLUTIVA**

En mérito de lo expuesto, la Corte Suprema, Pleno, administrando justicia en nombre de la República y por autoridad de la Ley, DECLARA que sobre la frase "el juez entregará las sumas correspondientes del modo señalado en el párrafo anterior" hay COSA JUZGADA y que NO ES INCONSTITUCIONAL el resto del artículo 155 del Código de Trabajo.

NOTIFÍQUESE Y PUBLÍQUESE EN LA GACETA OFICIAL.

MGDO. JERÓNIMO E. MEJÍA E.

MGDO. HARLEY J. MITCHELL D.

MGDO. OYDÉN ORTEGA DURÁN

MGDO. ANÍBAL SALAS CÉSPEDES

MGDO, WINSTON SPADAFORA F.

MGDO. ADÁN ARNULFO ARJONA L.

MGDA. MIRTHA VANEGAS DE PAZMIÑO

**MGDO. VICTOR L. BENAVIDES** 

MGDO. ALBERTO CIGARRUISTA C.

**LCDA. YANIXSA Y. YUEN** 

**SECRETARIA GENERAL** 

#### REPUBICA DE PANAMA

ÓRGANO JUDICIAL

CORTE SUPREMA DE JUSTICIA. PLENO-PANAMÁ, DIEZ (10) DE MARZO DE DOS MIL NUEVE (2009).

#### VISTOS:

Procedente del Juzgado Octavo del Primer Circuito de Panamá, ramo penal, esta Superioridad ha recibido la Advertencia de Inconstitucionalidad presentada por la Magíster ROSARIO GRANDA DE BRANDAO, Defensora de Oficio, dentro del proceso penal seguido a TERESITA PRETELT DE HINCAPIÉ por el presunto delito de Retención Indebida y Evasión del Pago de Cuotas a la Caja del Seguro Social, contenido en el artículo 195 - D del Libro II, Título IV, Capítulo VI del Código Penal, adicionado mediante la Ley 60 de 1999.

# NORMA LEGAL ADVERTIDA DE INCONSTITUCIONALIDAD.

El texto legal cuya constitucionalidad se cuestiona se encuentra contenido en el artículo 195 D del Código Penal, que a la sazón dispone:

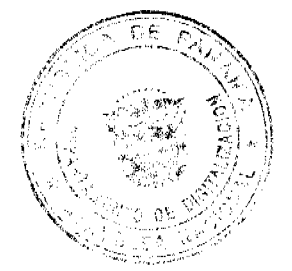

 $\overline{a}$ 

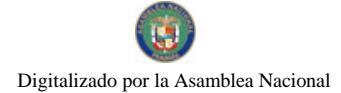

No.26453

Gaceta Oficial Digital, viernes 22 de enero de 2010

Artículo 195-D. El que retenga las cuotas obrero-patronales y no las remita a la Caja de Seguro Social, dentro del término de tres meses luego que surge la obligación de pagar, incurrirá en pena de prisión de 2 a 4 años.

Igual sanción se le aplicará al empleador, al representante legal o al que, en una u otra forma, ordene al gerente, administrador o contador, retener la entrega de las cuotas.

#### TEXTOS CONSTITUCIONALES QUE SE ESTIMAN VIOLADOS

Advierte la Magíster GRANDA DE BRANDAO, que el artículo 195 D del Código Penal vulnera los artículos 21 y 32 de la Constitución Política de la República. Las disposiciones en cuestión señalan:

ARTICULO 21. Nadie puede ser privado de su libertad, sino en virtud de mandamiento escrito de autoridad competente, expedido de acuerdo con las formalidades legales y por motivo previamente definido en la Ley. Los ejecutores de dicho mandamiento están obligados a dar copia de él al interesado, si la pidiere.

El delincuente sorprendido in fraganti puede ser aprehendido por cualquier persona y debe ser entregado inmediatamente a la autoridad.

Nadie puede estar detenido más de veinticuatro horas sin ser puesto a órdenes de la autoridad competente. Los servidores públicos que violen este precepto tienen como sanción la pérdida del empleo, sin perjuicio de las penas que para el efecto establezca la Ley.

No hay prisión, detención o arresto por deuda u obligaciones puramente civiles.

ARTICULO 32. Nadie será juzgado, sino por autoridad competente y conforme a los trámites legales, y no más de una vez por la misma causa penal, administrativa, policiva o disciplinaria.

Respecto al artículo 21 del Estatuto Fundamental, la advirtente estima que el artículo 195 D del Código Penal le contraría, en la medida que 'Señala que igual sanción se le aplicará al empleador al representante legal (sic) o al que ejerce igual función al Gerente Administrador o Contador; lesionando de esta manera este principio o esta máxima que exige la no existencia de prisión, detención o arresto por deudas y obligaciones puramente civiles"

Asimismo, la demandante sustenta que la norma impugnada quebranta el artículo 32 de la Carta Fundamental lo que ocurre, a juicio de la advirtente, al ignorar la disposición atacada el principio del debido proceso "que tutela el derecho que le asiste a toda persona a que sea juzgado tanto por una autoridad competente imparcial y según el trámite legal"

#### <u>OPINIÓN DE LA PROCURADURÍA DE LA NACIÓN</u>

En cumplimiento del mandamiento legal, correspondió a la Señora Procuradora General de la Nación exteriorizar la posición del Ministerio Público, dentro de la presente advertencia de inconstitucionalidad.

La representante del Ministerio Fiscal es del criterio que la norma atacada no es inconstitucional, para lo cual sustenta su tesis en los siguientes argumentos:

"Al observar el tipo penal descrito, estamos convencidos que la conducta tipificada no guarda relación alguna con una obligación puramente civil como lo describe la actora, y ello es así, ya que una vez el empleador recauda lo concerniente a la cuota obrero patronal, debe remitirlo a su destinatario, es este caso, la Caja del Seguro Social, a quien pertenece conforme a la ley, por lo que la conducta que se sanciona es la retención indebida de estos dineros pertenecientes a la Caja del Seguro Social y no de un dinero que está relacionado con una actividad meramente civil entre partes"

Respecto a la responsabilidad que cabe al representante legal, como consecuencia de las obligaciones asumidas por la empresa, la Procuradora General de la Nación, es del criterio que:

"Es claro que en nuestra legislación puede constituirse como empleador una persona natural o jurídica, lo que a criterio de la magíster GRANDA DE BRANDAO, en el caso de éstas últimas, trasladaría la eventual responsabilidad de la persona jurídica, como suscriptor de una obligación civil con la Caja de Seguro Social, a su representante legal. Respecto a esto debemos recordar que la cuota obrero patronal, una vez deducida, se constituye en patrimonio de la Caja de Seguro Social y a quien se sanciona es a la persona que ordene o ejecute la retención indebida, ya sea el empleador, representante legal u otra persona que esté en capacidad de hacerlo, como bien lo plantea el contenido del artículo 195-D"

#### EXAMEN DE LA CAUSA Y DECISIÓN DEL PLENO

La inconformidad de la advirtente descansa en que, a su juicio, el artículo 195 D del Código Penal, quebranta esenciales disposiciones constitucionales referidas a la exclusión de penas derivadas de obligaciones meramente civiles, así como la vulneración del derecho fundamental al debido proceso.

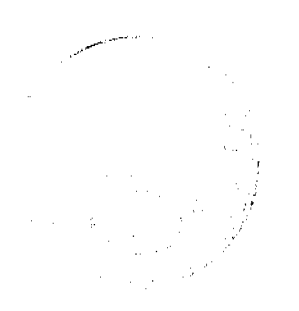

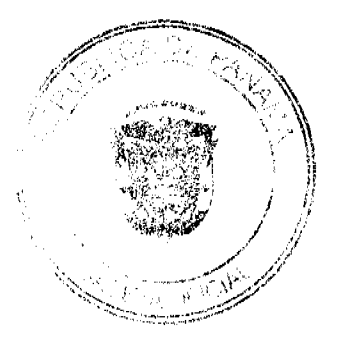

 $\overline{\mathbf{5}}$ 

Gaceta Oficial Digital, viernes 22 de enero de 2010

Respecto a las inquietudes constitucionales que asaltan a la Magíster GRANDA DE BRANDAO, el Pleno procede a abordar los tópicos contemplados, siguiendo la numeración planteada por la Carta Magna.

El cuestionamiento constitucional que eleva la advirtente apunta, entre otras cosas, respecto al carácter de obligación civil que, presume, contiene la obligación de pago de la cuota de seguridad social, por parte de los empleadores.

De ahí que sea pertinente establecer si la obligación descrita es de origen civil, o si, por el contrario, presenta una calidad distinta que la haga susceptible de sanción penal en caso de incumplimiento.

Para tal fin, debemos recordar aquí la ya conocida clasificación de los tributos, admitida de más por la jurisprudencia de este Pleno (fallos de 21 de octubre de 1994, 24 de abril de 1996 y 20 de marzo de 1997) que distingue entre impuestos, tasas y contribuciones especiales.

En cuanto a las contribuciones especiales, éstas constituyen una modalidad de tributo cuya obligación tiene, como hecho generador, beneficios nacidos de la ejecución de obras públicas o de actividades estatales. Es precisamente bajo ésta singularidad que la doctrina ubica a los aportes en concepto de seguridad social. Por ello, VALDÉS COSTA, en su celebrado Curso de Derecho Tributario, en el capítulo dedicado a las contribuciones especiales, como especie tributaria independiente del impuesto y la tasa, manifiesta:

"En el derecho contemporáneo la manifestación más importante se registra en el campo de la seguridad social, servicios que se organizan y funcionan, sin duda, con fines de interés general, como sucede en la construcción de obras públicas, pero también, al igual que éstas, proporcionan ventajas a determinados individuos. El fundamento de reclamar una contribución para el financiamiento de esos servicios a quienes se benefician de su existencia, es, pues, el mismo que en el caso de la contribución de mejoras. Las ventajas en estos casos tienen características más imprecisas que en el caso anterior, pero indudablemente existen." (VALDÉS COSTA, Ramón, "Curso de Derecho Tributario", Tercera Edición, Editorial Temis, Bogotá, 2001, p.194)

Para entender este concepto en su complejidad, es pertinente ocuparse del origen y las características de la obligación tributaria. Ésta, como es bien sabido, tiene su origen en la Ley y excluye, en consecuencia, el carácter voluntario del pago, a ese respecto el ex Magistrado Rogelio Fábrega Zarak se ocupó de desarrollar esta esencial premisa, cuando señaló:

"Resulta evidente que la obligación tributaria nace de la Ley, ajena a cualquier carácter de voluntad del particular o concurso de éstas, La diferencia entre las obligaciones voluntarias y las legales consiste en que las primeras nacen de la voluntad de las personas amparadas por la ley; y las segundas surgen de la ley cuando se produce el hecho que en ella se prevé (hecho imponible), que constituye el presupuesto de hecho de la obligación ex lege. Estos presupuestos de hecho de la obligación han de estar rígida e inderogablemente configurados y definidos en la propia norma que impone la obligación." (FABREGA ZARAK, Rogelio "La Determinación de la Obligación Tributaria", Registro Judicial, julio de 1996)

Entonces, la obligación tributaria tiene su origen en la norma legal, y en el caso de la liquidación de la cuota obrero patronal en la Ley Orgánica de la Caja de Seguro Social, que para el caso penal dentro del cual se provocó la advertencia, correspondía al artículo 35-B del Decreto Ley 14 de 27 de agosto de 1954, dicha exceda es categórica en señalar la obligación de los patronos respecto al pago de la cuota, cuando señalaba;

Artículo 35-B. Los patronos o empleadores estarán obligados a deducir a sus trabajadores las cuotas a que se refiere el literal a) del artículo 24,, de la presente Ley. Igualmente,, estarán obligados a pagar en efectivo a la Caja de Seguro Social, las cuotas obrero patronales dentro del mes siguiente al que correspondan, según las fechas que establezcan en el reglamento que dictará la Caja de Seguro Social. La Caja de Seguro Social determinará si aplica el sistema de planilla o cualquier otro, en la recaudación de las cuotas de los asegurados y patronos o empleadores y, reglamentará las sanciones que ocasiona el incumplimiento del sistema, por parte del patrono.

La Caja de Seguro Social estará obligada a informar a los asegurados que lo soliciten, el número y monto de las cuotas que a nombre de ellos haya recibido." (lo resaltado es nuestro)

La lectura de la norma transcrita es diáfana en caracterizar que la obligación del patrono implica la deducción de la cuota del asegurado (literal a del artículo 31) y la liquidación del mismo a la Caja de Seguro Social, junto con la cuota que corresponde al empleador (literal b del artículo 31). El profesor Edison Gnazzo, al ocuparse de la interpretación que debe darse a las consecuencias penales, contenidas en el artículo 195-D del Código Penal, indicó:

"Es evidente que las mismas incluyen sólo como retención la cuota del trabajadores (sic), que son los contribuyentes, siendo los patronos los retenedores o responsables. Por su parte, la cuota patronal es un verdadero impuesto, cuyo contribuyente es precisamente el patrono." (GNAIIO, Edison, "Impuestos y Gastos Públicos de la República de Panamá. Editora Sibauste, Panamá, 2003, p.389). (lo resaltado es nuestro)

Si bien el desdoblamiento del carácter de los pagos a la Caja del Seguro Social que sugicre el profesor GNAZZO, -para quien és contribución especial la que hace el empleado y es impuesto el pago que hace el empleador- puede estar sometido a cuestionamientos por parte de la doctrina, entre ellos el propio VALDÉS COSTA, quien prefiere ubicarlo todo

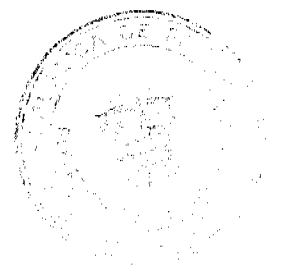

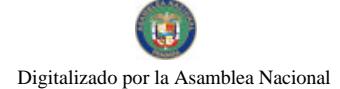

Gaceta Oficial Digital, viernes 22 de enero de 2010

bajo la figura de la contribución especial. Este último es claro al enunciar que, desde el punto de vista jurídico tributario no hay incertidumbre en que dichos aportes a la seguridad social están comprendidos bajo el concepto genérico de tributos, por lo que la duda solo existiría "en cuanto a qué especie pertenecen" (VALDÉS COSTA, Ramón, op. cit., p.  $235)$ 

El deber del empleador, como consecuencia de la obligación señalada por la Ley, no es, como considera la advirtente, una obligación civil, sino evidentemente una de carácter tributario que, incluso, permite a la entidad el cobro por vía coactiva.

Téngase presente que el deber del empleador no sólo descansa en el pago de su correspondiente obligación, sino que ésta última se extiende hasta la liquidación de los montos deducidos de los trabajadores, de ahí que la no entrega del dinero a su destinatario final, implique el hacerse con fondos que inicialmente pertenecen al trabajador quien lo entrega a la seguridad social por conducto del patrono, a través de la retención en la fuente, sino que, de hecho, se hace con dineros de la Caja de Seguro Social, respecto a quien actúa como agente captador, adquiriendo frente a aquella una auténtica responsabilidad sustitutiva.

Sobre la posición del responsable sustituto, el Tribunal Fiscal de la República de Argentina, ha señalado:

"Al extender las obligaciones impositivas a personas diversas del sujeto de la ley tributaria puede dar un paso más sustituyendo completamente al sujeto pasivo en las relaciones con la administración financiera por una persona distinta, que ocupa el puesto de aquél y queda por consiguiente, obligada -no junto al sujeto pasivo, sino en lugar del mismo-al cumplimiento de todas las obligaciones, tanto materiales como formales, que derivan de la relación jurídica impositiva. Esta responsabilidad sustitutiva, hace a la constitución misma de la relación impositiva, de suerte tal que el Fisco solo mantiene relación jurídica con el sustituto" (Ekman y Co. A.B."; TFN, sala "AA", 17/11/1997).

Si bien la protección establecida por la Norma Escncial, contenido en su artículo 21, respecto a la prohibición de penas de prisión por obligaciones meramente civiles constituye una reacción al proceso romano de la "Legis Actio Per Manus Iniectio", y una protección esencial en cualquier sistema procesal moderno, el deber, cuyo incumplimiento acarrea la sanción penal cuestionada, es de carácter marcadamente tributario.

La vulneración del deber de entregar, a la Caja de Seguro Social, las cuotas obrero patronales retenidas, ubica la conducta dentro del llamado derecho penal financiero, específicamente bajo la noción de delito tributario, definido por Matteis como "la conducta voluntaria positiva o negativa que ocasiona un evento lesivo o peligroso para el interés financiero del Estado o de las otras entidades a quienes se ha reconocido poder financiero, conducta que se reprime por la ley con una pena" (Citado por RODRÍGUEZ SASTRE, Antonio, "Derecho Penal Financiero: El Delito Tributario", Revista Española de Financiación y Contabilidad, Vol. VI, n. 20 y 21, abril-junio y julio septiembre de 1977, p. 138).

La observación que plantea la accionante, no concurre en violación de la norma esencial, habida cuenta que la obligación del patrono, respecto al pago de las cuotas de seguridad social no puede ser concebidas como obligaciones de carácter civil, sino de naturaleza tributaria.

Asimismo, aunque la advirtente no abordó a profundidad la forma en que el artículo 195 D del Código Penal vulnera el derecho al debido proceso, que consagra el artículo 32 de la Carta Política, no distingue esta Superioridad cómo el tipo penal vulnera éste preciado principio procesal.

Resulta evidente que, al momento de excluirse la viabilidad jurídica del cuestionamiento, que la advirtente sobre la base del artículo 21 de la Constitución Política, el procedimiento a seguir es el mismo que para cualquier otra conducta tipificada por el Código Penal, de ahí que no exista ninguna disposición que vulnere el derecho fundamental al debido proceso.

No contiene la norma una disposición que implique una limitación a la tutela legal efectiva, al derecho a la defensa, no crea jurisdicciones especiales y se atiene a un procedimiento pretedeterminado por la Ley.

Así, en virtud a las consideraciones antes expuestas, esta Superioridad es del criterio que el procedimiento establecido por la Ley no conculca los derechos consagrados en la Carta Constitucional.

En mérito de lo expuesto, el Pleno de la Corte Suprema de Justicia, administrando justicia, en nombre de la República y por autoridad de la Ley, DECLARA QUE NO ES INCONSTITUCIONAL el artículo 195 D del Código Penal.

Notifíquese y Publíquese en la Gaceta Oficial.

MGDO, OYDÉN ORTEGA DURÁN

**MGDO. ANIBAL SALAS CÉSPEDES** 

**MGDO. WINSTON SPADAFORA** 

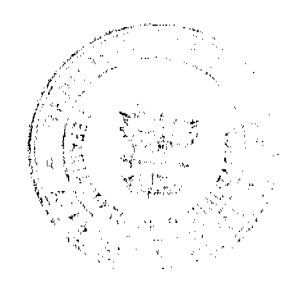

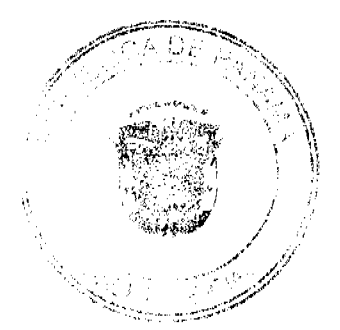

Gaceta Oficial Digital, viernes 22 de enero de 2010

MGDO.ADÁN ARNULFO ARJONA

MGDA.ESMERALDA AROSEMENA DE TROITIÑO

MGDO. VICTOR L. BENAVIDES

MGDO.ALBERTO CIGARRUISTA

MGDO.JERÓNIMO MEJIA E.

MGDO.HARLEY MITCHELL D.

Dr. CARLOS H. CUESTAS

SECRETARIO GENERAL

REPÚBLICA DE PANAMÁ

**ORGANO JUDICIAL** 

CORTE SUPREMA DE JUSTICIA - PLENO

Panamá, seis (6) de julio de dos mil nueve (2009).

N°394-07 ACCIÓN DE INCONSTITUCIONALIDAD PRESENTADA POR EL LICENCIADO JESÚS MARTÍNEZ RUÍZ EN REPRESENTACIÓN DE LA SEÑORA LUCÍA CASTILLERO DE MARTÍNEZ CONTRA LA RESOLUCIÓN 462 DE 19 DE DICIEMBRE DE 2006 DICTADA POR EL MINISTERIO DE EDUCACIÓN.

Vistos:

Conoce el Pleno de la Corte Suprema de Justicia, la acción de Inconstitucionalidad promovida por el licenciado Jesús Martínez Ruíz en representación de LUCÍA CASTILLERO DE MARTÍNEZ contra la Resolución Nº462 de 19 de diciembre de 2006, proferida por el Ministro de Educación.

Esta resolución en su parte resolutiva dispone lo siguiente:

"Artículo 1. Negar la solicitud de excluir la asignatura Religión, Moral y Valores a los hijos de padres de la Congregación Testigos de Jehová, presentada por el señor Rafael Martínez Chanis, ........ presidente y representante legal de la Congregación Panameña Testigos de Jehová.

Artículo 2. Que la asignatura Religión, Moral y Valores es parte de los planes y programas de estudio de la Educación Básica General de este Ministerio y por lo tanto, no puede ser considerada como asignatura optativa....".

A juício del recurrente, esta resolución contraviene los artículos 35 y 107 de la Constitución Nacional. Respecto a la primera de las disposiciones constitucionales, el accionante fundamenta el concepto de infracción en lo siguiente:

"La citada norma.....establece como principio fundamental la libertad de todas las religiones, así como el ejercicio de los cultos, sin más limitaciones que el respeto a la moral cristiana y el orden público....

Cuando este principio constitucional señala que la mayoría de los panameños profesarían la religión católica, da a entender que una minoría de panameños, puede optar por practicar la religión que desee......

La Resolución 462 de 19 de diciembre de 2006, viola directamente este principio constitucional, en el sentido de coartar el derecho que le asiste a los hijos de mi representada a adoptar libremente la religión que desee.....'

Seguidamente se expone el concepto de infracción del artículo 107 de la Constitución Nacional, bajo el argumento que a continuación citamos:

"...el funcionario demandado obliga mediante la negativa plasmada en la referida resolución, a recibir a los hijos de padres de testigos de Jehová, la enseñanza religiosa que se imparte en las escuelas públicas y que en la mayoría se sigue el dogma de la religión católica.

Además la parte motiva de la citada Resolución dice que impartir la enseñanza de Religión, Moral y Valores, por ser parte del programa de estudio de la Educación Básica general, en nada contradice el derecho de libre culto. Sin embargo, dichos planes pretenden como se expresa en la resolución transcrita, desarrollar las vivencia acerca de Jesús y su presencia conforme al dogma de la iglesia católica, dogma que no comparten los testigos de Jehová........

Gey,

a

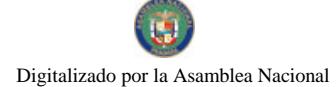

#### Gaceta Oficial Digital, viernes 22 de enero de 2010

…la Resolución de marras, impone a los estudiantes hijos de testigos de Jehová aceptar dicha creencia, contraviniendo el principio constitucional citado".

Luego de admitida la acción constitucional promovida, se corrió en traslado al señor Procurador de la Administración para que emitiera concepto. Es así como mediante la vista 479, se solicita a los Magistrados de esta Corporación de Justicia, se declare la constitucionalidad del artículo 1 de la resolución impugnada, y la inconstitucionalidad del artículo 2 de la misma. El sustento jurídico para arribar a esta conclusión es el siguiente:

"...al negar la solicitud presentada por la Congregación Panameña Testigos de Jehová.....no infringe en forma alguna, ninguno de los aspectos fundamentales que comprende la libertad de religión consagrada por el artículo 35....puesto que la materia que de que (sic) trata el acto impugnado guarda relación directa con la enseñanza de la religión católica, que está regulada por el artículo 107 de nuestra Carta Magna..........

si bien dicho artículo establece de manera imperativa que se enseñará la religión católica en las escuelas públicas, agrega que su aprendizaje y la asistencia a los cultos religiosos no serán obligatorios a solicitud de padres o tutores. Esta disposición constitucional otorga a padres o tutores el derecho a solicitar que sus acudidos no sean obligados a aprender la religión católica ni a asistir a los cultos religiosos respectivos.

La parte resolutiva de la resolución 462..., se compone de dos partes,.....,la primera, niega la solicitud presentada en representación de la Congregación Testigos de Jehová para que se excluya a los hijos de sus miembros de la asignatura Religión, Moral y Valores, la cual a nuestro criterio no es inconstitucional, toda vez que dicha congregación no es la titular del derecho que otorga la Constitución Política de la República para solicitar dicha excepción, sino los padres o tutores, por lo que a nuestro juicio no está legitimada para solicitar que el aprendizaje y la asistencia a los cultos religiosos no sean obligatorios.

La segunda parte, establece que dicha asignatura no puede ser considerada opcional, puesto que forma parte de los planes y programas de estudio de Educación Básica General del Ministerio de Educación, lo que en opinión de este Despacho es contrario al texto constitucional ya que al expresar que esta asignatura no es opcional niega la facultad o libertad de elegir que la Constitución otorga, de manera exclusiva, a padres o tutores de solicitar que el aprendizaje de la religión católica y la asistencia a los cultos religiosos respectivos, no sean obligatorios para sus hijos o pupilos".

Seguidamente se inició el período dentro del cual las personas que a bien quisieran, podían argumentar a favor o en contra de la constitucionalidad de dicha resolución. Término que en efecto fue aprovechado.

Es así como un grupo de personas por intermedio del licenciado Orlando Vidal, solicitaron la inconstitucionalidad de la resolución impugnada. Al respecto se indicó que:

"....algunos padres de los estudiantes acogiéndose al principio Constitucional de adoptar libremente la religión que desee , han enviado notas solicitando dicha exclusión, y lo que han encontrado han sido reacciones diversas y en contra de los que al margen de la norma Constitucional, todos y cada uno de los profesores y/o maestros han llenado inclusive las casillas de algunos estudiantes sin calificaciones pretendiendo demostrar con esto de que los estudiantes se han ausentado y por tanto no son merecedores de sus notas, desconociendo en sí lo que aquí se alude en cuanto a que cabe sin mas trámite y ante la solicitud de sus padres de familia,....otorgar un derecho que es aplicable a todo(sic) aquellos que así lo soliciten".

El licenciado Juan Antonio Camargo por su parte manifestó:

"La Resolución 462 de 19 de diciembre de 2006,.....expresa poca tolerancia religiosa, lo que pudiera traducirse en discriminación religiosa si es el caso, de que a tales estudiantes nos (sic) se les ha permitido matricularse en un colegio regentado por el Ministerio de Educación, por su percepción religiosa.

Básicamente la palabra religión significa forma de adoración de ahí que hay muchas religiones o formas de adoración,....... por tanto cuando se le enseña a la fuerza a un joven practicar o aprender una religión o forma de adoración que contraviene la que fundamentalmente el tiene, se le está pisoteando su libertad religiosa y las de sus padres, derechos que se encuentran individualizados y protegidos en nuestro orden constitucional".

También se adjuntó el argumento del licenciado César Ríos, quien manifestó:

"El artículo arriba citado, es un ejemplo patente de la posibilidad planteada; hace años, por el Dr. César Quintero al mencionar que una autoridad puede fisicamente tratar de inculcar e imponer por coacción determinadas doctrinas o creencias, ya sean religiosas, morales o políticas ....... y con ello pisotear la libertad de conciencia o fe de un individuo. Pero ello no significa que exista facultad jurídica, ética, ni mucho menos constitucional para su proceder.

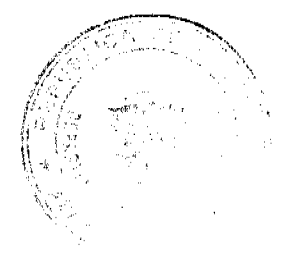

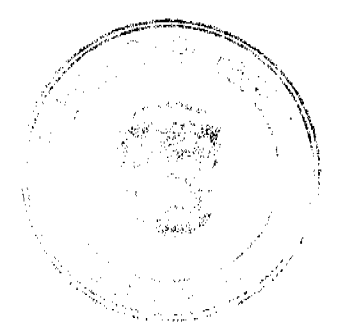

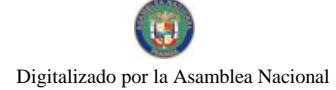

Gaceta Oficial Digital, viernes 22 de enero de 2010

.....cuando menciona que se es libre para profesar y ejercer cualquier religión, el primero consiste en la libertad de cultos, el segundo de divulgación y el tercero de conciencia o de fe. Es en este tercer aspecto que la resolución 462 del 19 de diciembre de 2006 del Ministerio de Educación choca contra la Constitución al tratar de imponer la enseñanza obligada de la asignatura de Religión, Moral y Valores a pesar de la negativa del estudiante y de sus padres o tutores.

Por lo que es un derecho Constitucional de los padres y tutores de estudiantes que no profesen la religión católica, solicitar, por motivos de conciencia o de fe, que su hijo o hija sea excluido de la asignatura de religión, moral y valores, y es obligatorio que la autoridad educativa....., o el Ministerio de Educación lo autoricen sin desmejorar el promedio académico del estudiante no católico".

#### Consideraciones y Decisión del Pleno:

Luego que las partes interesadas en la presente controversia expusieran sus consideraciones, corresponde a este Máximo Tribunal de Justicia determinar la suerte jurídica de la misma.

Previo a ello debemos recordar, que estamos frente a la impugnación de dos puntos inmersos dentro de una resolución proferida por el Ministerio de Educación. El primero de estos artículos o puntos, es del tenor siguiente, "Negar la solicitud de excluir la asignatura Religión, Moral y Valores a los hijos de padres de la Congregación Testigos de Jehová, presentada por el señor Rafael Martínez Chanis, ........ presidente y representante legal de la Congregación Panameña Testigos de Jehová"

Respecto a este apartado de la resolución 462 de diciembre de 2006, somos del criterio que tal y como está redactado el mismo, no contraviene el artículo 35 de la Constitución Nacional, ya que no impone restricción o limitante alguna para que los hijos de los padres de dicha congregación, puedan profesar la religión que a bien tengan. El negar que se les excluya la asignatura de Religión, Moral y Ética, no constituye per sé un obstáculo para que éstas y otras personas, puedan ejercer su religión. No observa esta Corporación de Justicia, cómo la decisión antes impugnada, impide por ejemplo el asistir a éstos jóvenes a los templos o lugares religiosos. Éste último punto, es lo que precisamente encierra el contenido del artículo 35 de la Carta Magna, cuando en el inicio de su redacción habla de que es libre la profesión de todas las religiones.

La otra disposición constitucional que se considera infringida, es el artículo 107 de la Norma Fundamental. En ella se establece no sólo que la religión católica es la que se enseñará en las escuelas públicas, sino que además, establece la posibilidad de que los padres o tutores puedan solicitar que el aprendizaje y asistencia a los cultos de la misma, no sean obligatorios. Este primer acercamiento al estudio de la disposición constitucional, permite concluir que yerra el accionante al indicar en el hecho primero de su libelo de demanda (fj 2 del expediente), que solicitó la exclusión de la asignatura Religión, Moral y Ética, a los hijos de los padres de la Congregación Testigos de Jehová que estudian en los centros educativos oficiales y particulares, ya que la norma antes mencionada, es clara al referirse a la enseñanza de la religión católica en las escuelas públicas, dejando por fuera a las particulares, que brindan una gama de ofertas educativas que pueden ajustarse no sólo a presupuestos, sino a lineamientos como los religiosos. Es por todos sabido, la existencia de colegios hebreos, católicos, etc, que permiten a los padres de familias, matricular a sus hijos en aquella que reúna los requisitos que a su consideración se apegan más a sus posibilidades y principios.

La norma constitucional bajo estudio, también es clara al establecer las personas que están legitimadas para hacer la exclusión del aspecto relativo a la religión. Por lo tanto, no ha querido el legislador ni tampoco la Constitución Nacional, dejar en manos de cualquier persona o agrupación, la posibilidad de hacer ésta petición. Es la propia Carta Magna la que establece que son lo padres o tutores, los que pueden hacer valer este reconocimiento constitucional. Por lo tanto, somos del criterio que la decisión por éste medio impugnada, no está encaminada a desconocer lo establecido en la Constitución, sino muy por el contrario, negar aquella solicitud que no reúnen los requisitos establecidos por la misma, toda vez que ha quedado claro que quien la formuló, no es ni el padre ni el tutor del o los estudiantes que se les pretende excluir del mencionado aspecto.

La potestad de que sean los padres o tutores los que puedan ejercer dicha facultad, queda establecida en la Constitución Política y a su vez resguardada por actuaciones como la ahora impugnada.

De haber acogido el entonces Ministro de Educación, la petición formulada por el presidente y representa legal de la congregación antes mencionada, estaría actuando en contravención a lo establecido en el artículo 107 de la Norma Fundamental. Razones éstas que nos conducen a concluir, que el artículo 1 de la resolución descrita, no contraviene el artículo 35 y 107 de la Carta Magna, ni ningún otro recogido en ella.

El otro aspecto a analizar, es el referente a "Que la asignatura Religión, Moral y Valores es parte de los planes y programas de estudio de la Educación Básica General de este Ministerio y por lo tanto, no puede ser considerada como asignatura optativa....".

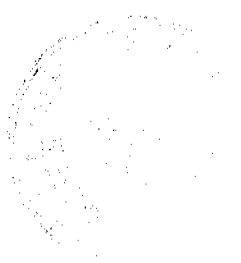

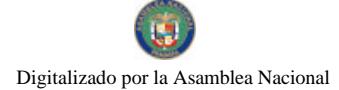

No.26453

#### Gaceta Oficial Digital, viernes 22 de enero de 2010

Como se dejó ver en líneas que preceden, el artículo 35 de la Constitución Nacional, permite que las distintas personas puedan ejercer la religión que a bien tengan, salvo la limitación de respetar la moral cristiana y el orden público. Desde éste punto de vista, no resulta clara la forma en que lo impugnado infrinja el derecho de libre profesión de culto.

No consta cómo el aceptar que determinada asignatura sea parte de la carga educativa básica, limite o restrinja dicho derecho. El manifestar cuál o cuáles son las materias o asignaturas que integran el plan educativo en determinado país, no le impide a los integrantes del conglomerado social, poder acceder y ser partícipes de las distintas actividades religiosas. Se ha considerado por tanto, que ésta y otras asignaturas, son de relevante importancia para todos y cada uno de los estudiantes.

Religión, Moral y Ética, no es la única asignatura considerada básica por el Ministerio de Educación, existen otras materias que son catalogadas como tales y no por ello contravienen la Constitución Nacional. Puede ocurrir incluso, que determinadas teorías o posturas que se manejan en asignaturas como ciencias, puedan e incluso choquen con principios de determinada religión y no por ello deben ser eliminadas del plan básico educativo.

Así pues, lo que al tenor de lo establecido en la Carta Magna puede ser inconstitucional, es que se obligue, cuando los padres se hayan opuesto, a que se aprenda y ejerza la religión católica.

Conviene aclarar, el cuidado con que debe manejarse éste aspecto, toda vez que estamos frente a una asignatura que se integran por los elementos de religión, moral y ética, por lo tanto, es sólo uno de éstos aspectos, la religión, del que puede excluirse a ciertas personas. No puede aceptarse relegar a los que profesen una religión distinta a la católica, el cumplimiento de los otros dos (2) puntos que integran la asignatura. La Constitución sólo da lugar a la exclusión del aprendizaje y ejercicio de los aspectos relativos a la religión, pero no así respecto a los valores y la moral.

Permitir a estos estudiantes que se les exima de manera global la mencionada asignatura, podría hacernos caer en un estado de fueros y privilegios en razón de la religión, para todos aquellos estudiantes que no son católicos, ya que por esa razón, tendrán un plan de estudio con menos cargas o asignaturas que los estudiantes católicos, por ejemplo.

Lo anterior sirve de fundamento para arribar a la conclusión, de que la Constitución Nacional permite que únicamente lo relativo a la religión, sea el punto que puede quedar excluido dentro de la mencionada asignatura. Ésta situación nos conlleva a aclarar, que lo que está viciado de inconstitucional, es haber declarado toda la asignatura como no optativa, ya que como bien se ha podido verificar, la posibilidad de aprender y ejercer la religión católica, puede no ser obligatoria y por tanto, es optativa aquella parte de la asignatura relativa a la religión, más no así lo referente a la moral y la ética. No puede afirmarse por tanto, que toda la asignatura no es optativa, cuando en efecto sí lo es. Y es que no se puede englobar a la ética y la moral, ya que éstas abordan elementos distintos a los que estudia la religión. En efecto, la ética es la "parte de la filosofía que trata de la moral y de las obligaciones del hombre" (Diccionario de la Lengua Española. Tomo I. Vigésima Primera Edición, Madrid 1992, pág 924), mientras que la moral se refiere a aquello "perteneciente o relativo a las acciones o caracteres de las personas, desde el punto de vista de la bondad o malicia" (Ibid., pág 1400).

Al no ser obligatorio el aprendizaje y ejercicio de la religión católica, según lo establecido en la Constitucional Nacional, corresponde a este Máximo Tribunal de Justicia, considerar contrario a la Carta Magna, la palabra optativa, pero sólo respecto a la religión.

En consecuencia, el Pleno de la Corte Suprema, administrando justicia en nombre de la República y por autoridad de la Ley, DECLARA QUE NO ES INCONSTITUCIONAL el artículo 1 de la resolución Nº462 de 19 de diciembre de 2006, proferida por el Ministro de Educación y QUE ES INCONSTITUCIONAL la palabra "optativa", pero sólo respecto a lo relativo a la religión, la cual se encuentra inmersa en el artículo 2 de dicha resolución.

Notifíquese.

MAG. ALBERTO CIGARRUISTA CORTÉZ

MAG. JERÓNIMO MEJÍA E.

(VOTO RAZONADO)

MAG. HARLEY J. MITCHELL D.

MAG. ANIBAL SALAS CESPEDES

MAG. WINSTON SPADAFORA F.

MAG. OYDÉN ORTEGA DURÁN

MAG. ADAN A. ARJONA L.

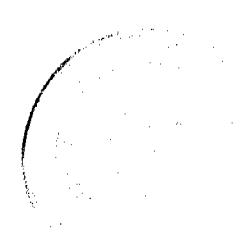

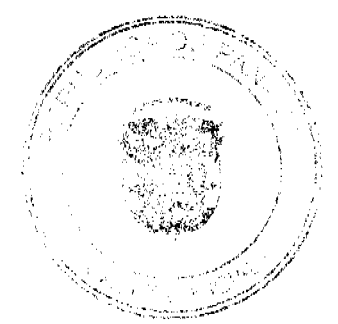

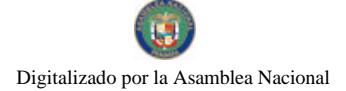

Gaceta Oficial Digital, viernes 22 de enero de 2010

MAG. ESMERALDA AROSEMENA

DE TROITIÑO

MAG. VICTOR L. BENAVIDES P

DR. CARLOS H. CUESTAS G.

Secretario General.

ENTRADA 394-07 PONENTE: MGDO. ALBERTO CIGARRUISTA

VOTO RAZONADO DEL

### MGDO. JERÓNIMO E. MEJÍA E.

Respetuosamente, me veo en la necesidad de manifestar que disiento de algunas consideraciones expuestas en la parte motiva de la Sentencia que resuelve la ACCION DE INCONSTITUCIONALIDAD interpuesta por el licenciado JESÚS MARTÍNEZ RUÍZ, en representación de la señora LUCIA CASTILLERO DE MARTÍNEZ, contra la Resolución 462 de 19 de diciembre de 2006 dictada por el Ministerio de Educación.

El motivo de mi discrepancia obedece a que los planteamientos que hace el Pleno en una Sentencia de inconstitucionalidad resultan vinculantes y la labor del juez constitucional debe desarrollarse con prudencia.

En ese orden de ideas, no estoy de acuerdo con que el artículo 107 de la Constitución se interprete del modo que plantea la mayoría del Pleno, en el sentido de que los padres o tutores cuyos hijos o acudidos asisten a una escuela pública son los únicos que puedan solicitar que se excluya a sus hijos del aprendizaje de la materia de Religión y de la Asistencia a Cultos.

Considero que la libertad de culto que consagra el artículo 35 de la Constitución y la posibilidad de solicitar la exclusión de la enseñanza de la Religión y de la Asistencia a Cultos que plantea el artículo 107 de la Norma Fundamental, es ejercitable tanto en las escuelas públicas como en las particulares.

Debe tenerse presente que el derecho a la libertad religiosa no es de la escuela, sino de las personas. Por tanto, puede ser ejercido sin importar que la escuela donde se encuentra el estudiante sea pública o privada.

En nuestro país, la educación es un derecho de la persona humana sin distingo de edad, etnia, sexo, religión, posición económica, social o ideas políticas. (Cfr. artículo 1º de la Ley 47 de 1946, Orgánica de Educación). El artículo 94 de la Constitución establece que los establecimientos educativos particulares, al igual que los públicos, están abiertos a todos los alumnos sin distinción, y deben sujetarse a la Ley.

De allí que, si una persona desea que su hijo o acudido asista a una escuela particular con una determinada orientación religiosa, en ejercicio de su derecho a acceder a la educación particular, pero no desea que el mismo reciba la enseñanza de la Religión que se dicta en ese lugar o asista a determinado culto, debe poder hacer uso del derecho que le otorga el artículo 107 en concordancia con el artículo 35 de la Constitución, independientemente de si se trata de una escuela pública o particular, atendiendo a lo normado por el artículo 94 de nuestra Carta Magna.

De allí que no encuentre sustento jurídico para la distinción que efectúa el Pleno en la Sentencia que nos ocupa.

Fecha ut supra,

MGDO. JERÓNIMO E. MEJÍA E.

DR. CARLOS H. CUESTAS G.

**SECRETARIO GENERAL** 

**ACUERDO MUNICIPAL No.21** 

(del 8 de Septiembre de 2009)

# POR EL CUAL SE APRUEBA EL PRESUPUESTO DE RENTAS Y GASTOS DEL MUNICIPIO DE LAS PALMAS PARA EL PERIODO DEL 1 DE ENERO AL 31 DE DICIEMBRE DE 2010.

El Honorable consejo Municipal de Distrito de Las Palmas, en uso de sus facultades legales y;

**CONSIDERANDO:** 

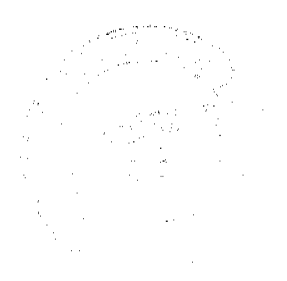

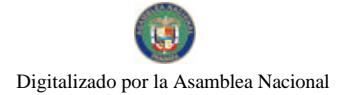

#### Gaceta Oficial Digital, viernes 22 de enero de 2010

\*Que el Presupuesto Municipal, comprende el programa del funcionamiento e inversiones de todo El Municipio en cl transcurso de un año.

\*Que de acuerdo al art. 17 de la ley 106, del 8 de Octubre de 1973, reformado por la Ley 52 del 12 de diciembre de 1984, es competencia del Consejo Municipal respectivo discutir y aprobar el presupuesto de Rentas y Gastos Municipales.

# **ACUERDA:**

\*Art. Único: Apruébese el Presupuesto de Rentas y Gasto del Municipio de Las Palmas para el periodo 2010, por un monto de B/.220,424.00(DOSCIENTOS VEINTE MIL CUATROCIENTOS VEINTICUATRO BALBOAS CON 00/100).

Dado en Las Palmas a los 8 días del mes de Septiembre de 2009

Ejecutase y cúmplase.

H.R. JAVIER MACHUCA

PRESIDENTE CONSEJO

**LAS PALMAS** 

CECILIA RUIZ MARTINEZ

SECRETARIA AD-HOD

SANCIONADO POR:

OVIDIO BARRIA YORIS

ALCALDE MUNICIPAL

**LAS PALMAS** 

**SECRETARIA** 

PRESUPUESTO DE INGRESOS

#### PARA EL PERIODO 2010

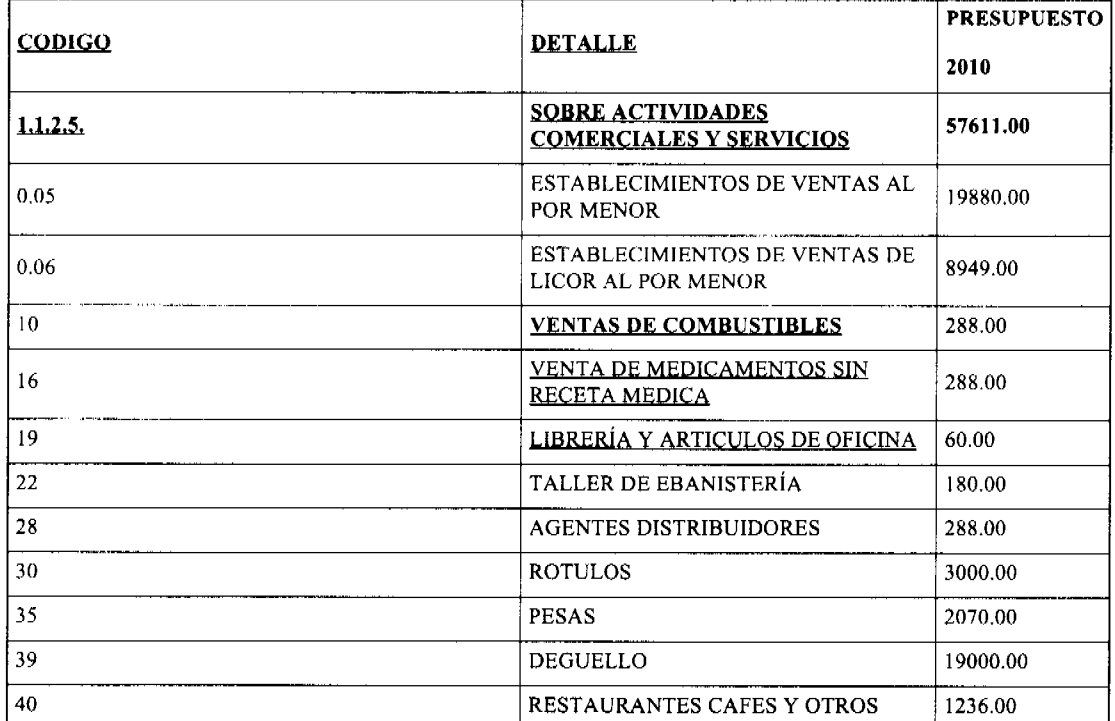

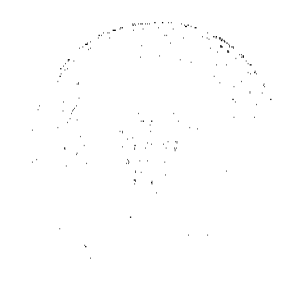

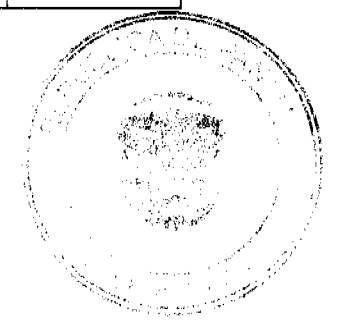

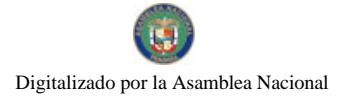

#### Gaceta Oficial Digital, viernes 22 de enero de 2010

CASAS DE OPEDAJES Y PENSIONES 120.00  $|42\rangle$ 330.00 SALONES DE BAILES Y OTROS 46  $\overline{47}$ CAJA DE MUSICA 384.00 **BILLARES** 288.00 49 **GALLERAS BOLOS Y BOLICHES** 530.00 51 PRODUCTOS YHERRAMIENTAS 120.00 72 AGRÍCOLAS **JUEGOS PERMITIDAS** 100.00 74 **OTROS** 500.00 99 **ACTVIDADES INDUSTRIALES** 480.00 1.1.2.6 PANADERIAS, DULCERIAY 60.00  $\overline{11}$ **REPOSTERIA** FABRICA DE BLOQUES, LADRILLOS. 60.00 54 **TEJAS** DESCASCARADORA DE GRANOS 360.00 65 14551.00 **OTROS IMPUESTOS INDIRECTOS**  $1.1.2.8.$ 10871.00 04EDIFICACIONES Y REDIFICACIONES IMPUESTO DE CIRCULACION DE VEH. 1680.00  $11$ PARTICULAR IMPUESTO DE CIRCULACION DE VEH. 1700.00  $12$ **COMERCIAL** IMPUESTO DE CIRCULACION DE 300.00  $15$ **BICICLETA** RENTA DE ACTIVOS 11370.00  $1,2,1,1,00$ 840.00 ARRENDAMIENTO DE LOCALES  $1.2.1.1.01$ ARREDAMIENTO DE TERRENOS 9600.00  $1.2.1.1.02$ ARREM. DE BANCO DELMERCADO 930.00 0.08 **INGRESOS POR VENTAS DE BIENES** 1050.00  $1.2.1.3.$  $0.8$ **PLACAS** 800.00 250.00 99 CALCOMANÍAS INGRESOS POR VENTA DE SERVICIOS | 2136.00 1.2.1.4 ASEO Y RECOLECCION DE BASURA 2136.00  $1.2.1.4.02$ **GOBIERNO CENTRAL** 88900.00  $1, 2, 3, 1.$ **SUBSIDIO** 88900.00 **SECTOR PRIVADO** 500.00  $1.2.3.7.$ ANAPOR 500.00  $0.2$ 13290.00 **DERECHOS**  $1.2.4.1.$ EXTRACCION DE CASCAJO 600.00  $0.9$ MATADERO Y ZAURDAS 600.00  $10$ USO DE ACERAS PROPOSITOS 1800.00  $14$ **VARIOS** 

**VENTAS AMBULANTES** 

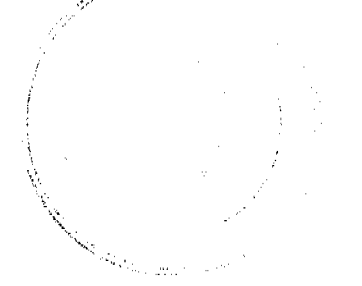

15

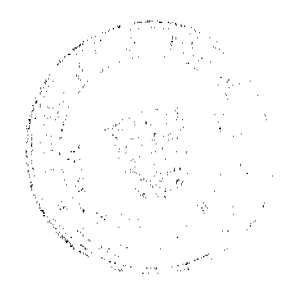

540.00

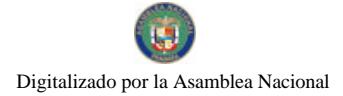

#### Gaceta Oficial Digital, viernes 22 de enero de 2010

**FERRETES** 3500.00  $16$ 480.00 25 SERVICIO DE PIQUERA 26 ANUNCIO Y AVISOS COMERCIALES  $10.00$ TALA DE MADERA 760.00 29 **GUIA DE GANADO** 5000.00 30 **TASAS** 2766.00  $1.2.4.2.$  $\frac{1}{4}$ TRASPASO DE VEHICULO 150.00 **INSPECCION Y AVALUO** 180.00  $15$ PERMISOS PARA CANTINAS 18 700.00 **NOCTURNOS**  $\overline{19}$ PERMISOS PARA BAILES 700.00 EXPEDICION DE DOCUMENTOS 750.00 20  $21$ REFRENDO DE DOCUMENTOS 200.00 REGISTROS DE BOTES Y OTROS  $31\,$ 86.00 **REGISTROS VARIOS** 7900.00  $1.2.6.0$  $0.1$ MULTAS Y RECARGOS 900.00  $\overline{10}$ VIGENCIAS EXPIRADAS 3500.00 99 **OTROS** 3500.00 DISPONIBLE EN BANCO 13870.00  $1,4,2,0,01$ **SALDO EN LIBRO** 13870.00  $\frac{1}{2.1.1.1}$ VENTA DE TERRENOS MUNICIPALES 6000,00  $\mathbf{1}$ **TERRENOS** 6000.00 **TOTAL** 220424.00

# PRESUPUESTO DE EGRESOS

PARA EL PERIODO 2010

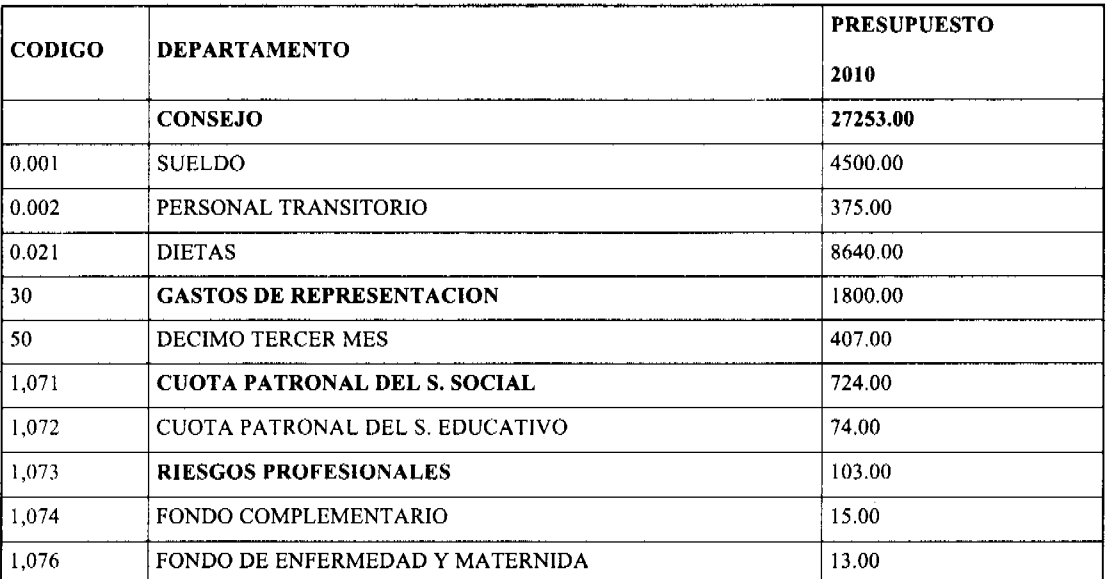

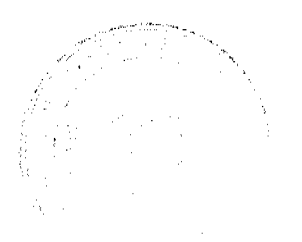

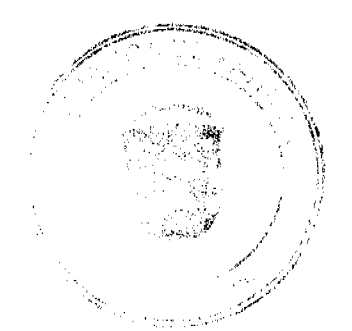

# 瑪 Digitalizado por la Asamblea Nacional

No 26453

УĔ

 $\mathbf{r}$ 

# Gaceta Oficial Digital, viernes 22 de enero de 2010

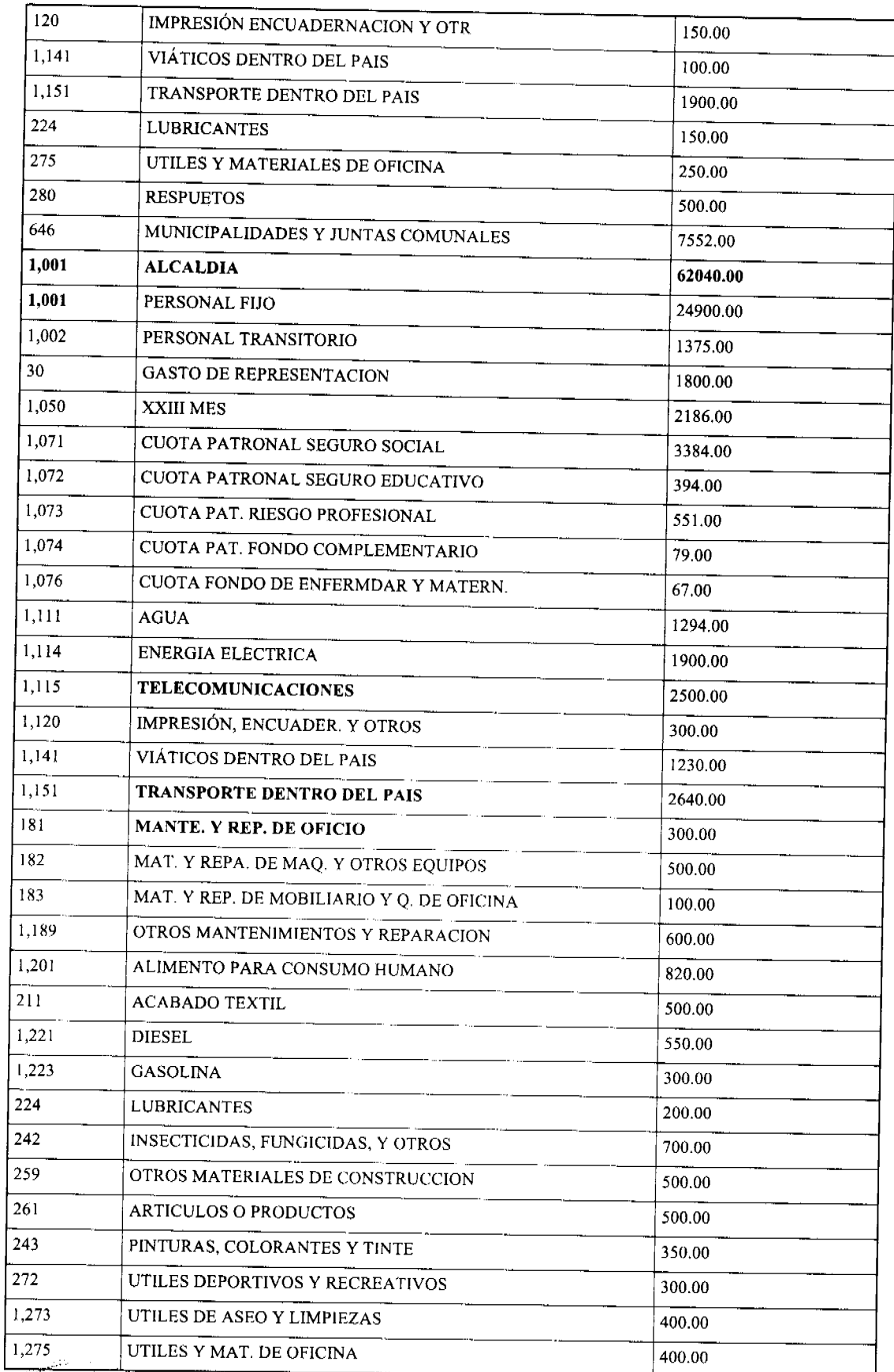

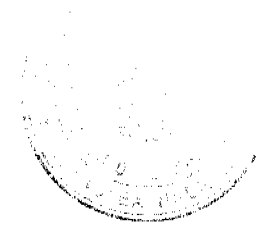

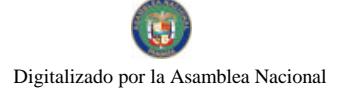

#### Gaceta Oficial Digital, viernes 22 de enero de 2010

**REPUESTOS** 1.280 500.00 370 **MAQUINARIAS Y EQUIPOS** 1000.00  $1,611$ DONATIVO A PERSONAS 400.00 639 OTROS SIN FINES DE LUCRO 150.00  $641$ **GOBIERNO CENTRAL** 1370.00 930 **IMPREVISTO** 500.00 970 PROYECTOS COMUNALES 6500.00 **TESORERIA** 42341.00 1,001 PERSONAL FIJO 18600.00 1,002 PERSONAL TRANSITORIO 1225.00  $30$ **GASTO DE REPRESENTACION** 900.00 1,050 DECIMO TERCER MES 1653.00 1.071 CUOTA PATRONAL SEGURO SOCIAL 2528.00 1,072 **CUOTA PATRONAL S. EDUCATIVO** 298.00 1,073 CUOTA PATR. RIEGO PROFESIONAL 417.00 1,074 CUOTA FONDO COMPLEMENTARIO 60.00 1,076 CUOTA FONDO ENFERMEDAD Y MATERNIDAD 50.00 1,080 OTROS SERVICIOS PROFESIONALES 9000.00 **IMPRE. Y ENCUADERNACION Y OTROS** 1,120 1080.00 VIATICOS DENTRO DEL PAIS 1,141 850.00 TRANSPORTE DENTRO DEL PAÍS 1,151 2400.00  $|4|$ **VIATICOS PARA OTRAS PERSONAS** 200.00 151 **TRANSPORTES PARA OTRAS PERSONAS** 200.00 MANT. Y REP. DE MOB. Y EQ. DE OFICINA 183 250.00 192 **SERVICIOS BASICOS** 850.00 **OTROS PRODUCTOS BASICOS** 1,269 980.00 1,275 UTILES Y MATERIALES DE OFICINA 650.00 639 OTROS SIN FINES DE LUCRO 150.00 **AUDITORIA** 2060.00 1,141 VIÁTICO DENTRO DEL PAIS 600.00 1,100,275 UTILES Y MAT. DE OFICINA 300.00 1,100,280 **REPUESTOS** 300.00 646 MUNICIPIOS Y JUNTAS COMUNALES 660.00 624 ADIESTRAMIENTO Y ESTUDIO 200.00 **MERCADO** 7241.00 1.001 PERSONAL FIJO 3900.00 1,100,003 PERSONAL CONTINGENTE 400.00 1,050 DECIMO TERCER MES 325.00 1,071 CUOTA PATRONAL SEGURO SOCIAL 532.00

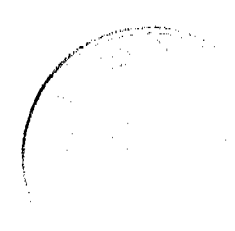

## Gaceta Oficial Digital, viernes 22 de enero de 2010

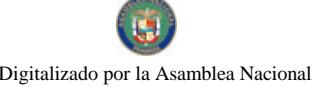

No 26453

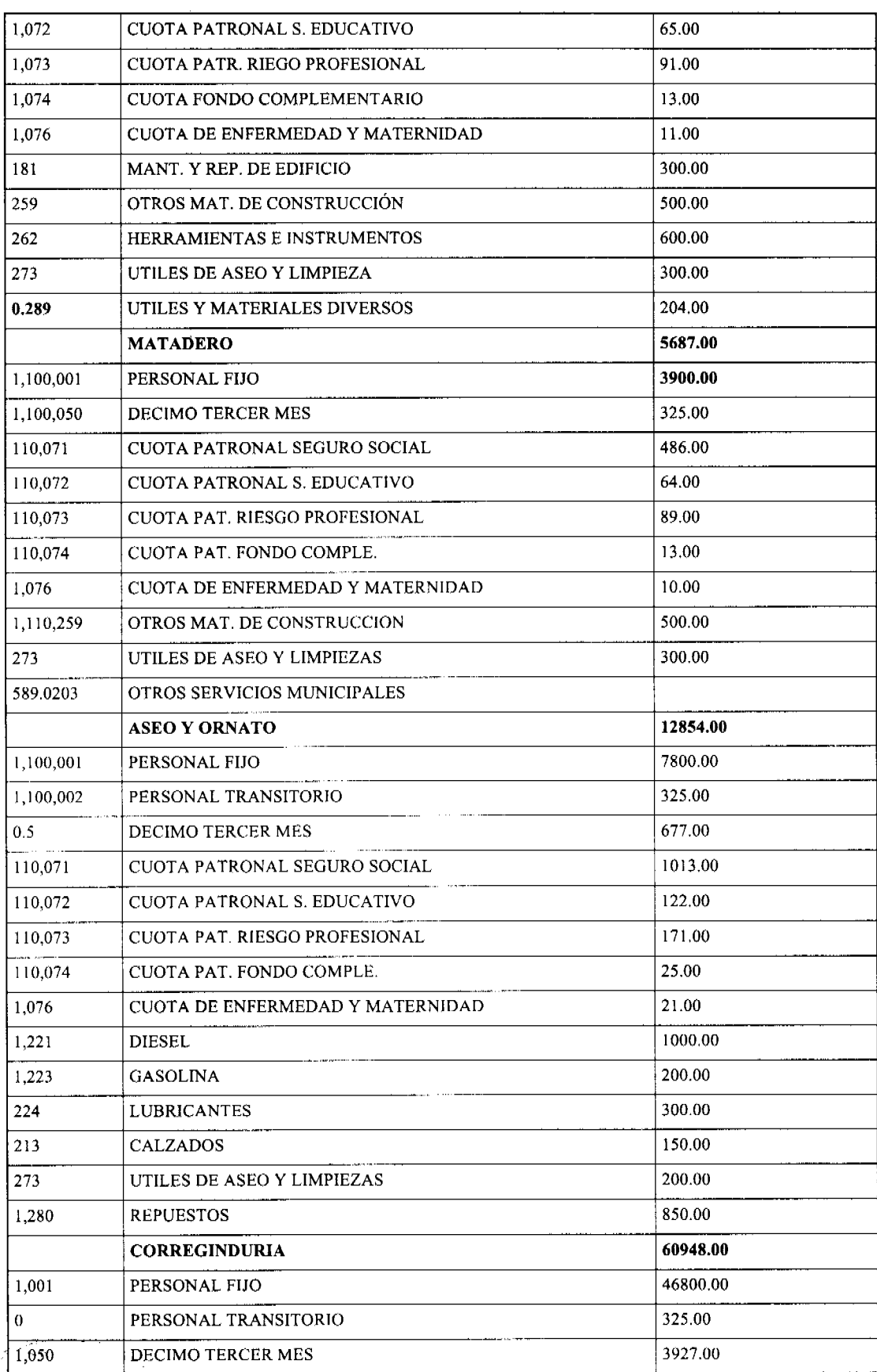

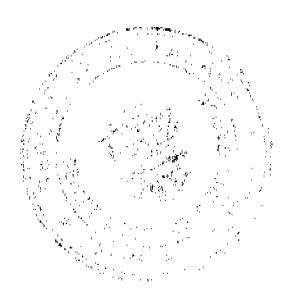

#### Gaceta Oficial Digital, viernes 22 de enero de 2010

No 26453

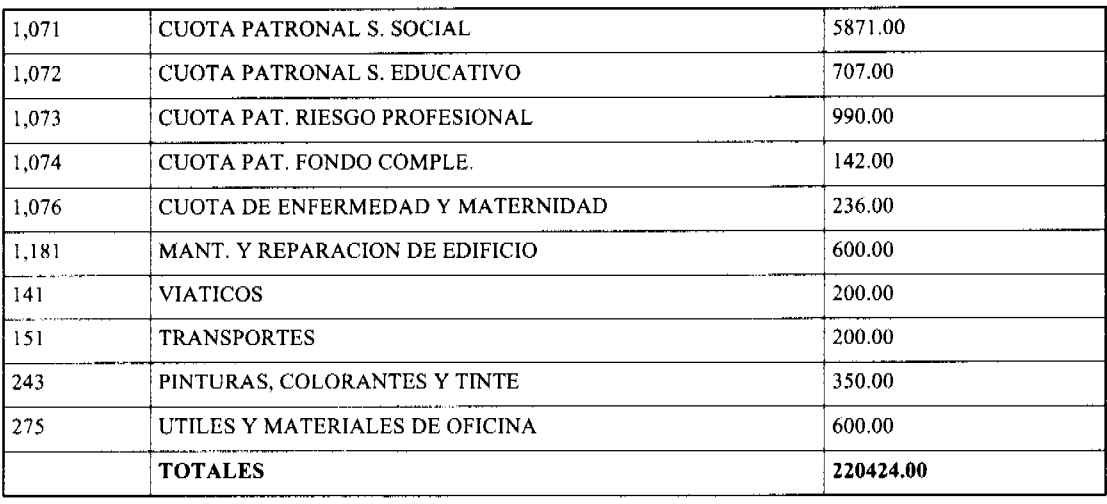

#### **CONSEJO MUNICIPAL**

**LAS MINAS** 

**ACUERDO MUNICIPAL No.07** 

(De 7 de Octubre de 2009)

#### POR LA CUAL SE DEROGAN TODOS LOS ACUERDOS RELACIONADOS CON IMPUESTOS; TASAS; DERECHOS Y CONTRIBUCIONES Y SE ESTABLECE EL NUEVO RÉGIMEN IMPOSITIVO DEL **MUNICIPIO DE LAS MINAS**

EL HONORABLE CONSEJO MUNICIPAL DE LAS MINAS EN USO DE SUS FACULTADES LEGALES QUE LE CONFIERE LA LEY.

#### **ACUERDA:**

ARTÍCULO 1: Derogar todos los acuerdos que regulan la Tributación del Distrito de Las Minas y se establece el nuevo Régimen Impositivo del Distrito de LAS MINAS el cual quedará así:

#### **DISPOSICIONES FUNDAMENTALES:**

ARTÍCULO 1: Los tributos Municipales de Las Minas, para su administración se divide así Impuestos, Tasas y Derechos, otros Tributos varios.

ARTÍCULO 2: a) Son impuestos los tributos que impone el Municipio a personas jurídicas o naturales por realizar actividades, comerciales o lucrativas de cualquier clase.

Son tasas y derechos, los tributos que imponga el Municipio a personas jurídicas o naturales por recibir de los servicios sean estos administrativos o finalistas.

Son tributos varios, aquellos que el Municipio imponga a personas naturales o jurídicas tales como: arbitrios recargos, los arbitrios con fines no fiscales, las contribuciones a las personas especialmente interesados en las obras, instalaciones o servicios municipales, multas, reintegros y otros.

#### 1.1.1.2.10. SOLARES SIN EDIFICAR:

Se refiere a los lotes baldíos o con ruinas dentro del área urbana del Distrito, pagarán anualmente así:

a) Los ubicados en el corregimiento cabecera: pagarán

de B/, 5.00 a B/, 20.00.

b) Los ubicados en los demás corregimientos: pagarán

de B/. 5.00 a B/. 15.00

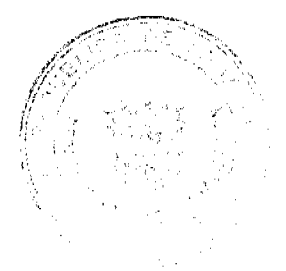

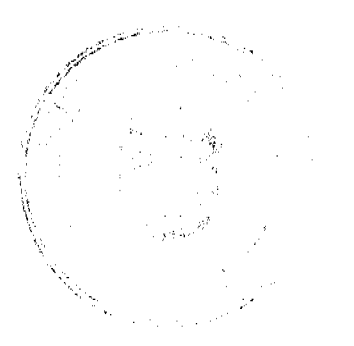

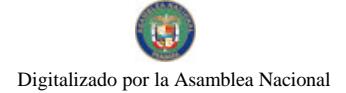

#### Gaceta Oficial Digital, viernes 22 de enero de 2010

# 1.1.2.5. SOBRE ACTIVIDADES COMERCIALES Y DE SERVICIOS:

Impuestos que debe pagar todo establecimiento que se dedique a la compra y venta de bienes y servicios, incluidas las empresas que se dedican a la prestación de servicios comunales y/o personales.

# **DETALLE**

# 1.1.2.5.01. VENTA AL POR MAYOR DE PRODUCTOS NACIONALES Y EXTRANJEROS:

Los establecimientos de ventas de productos al por mayor pagarán por mes o fracción de mes.

de B/. 25.00 a B/. 100.00

# 1.1.2.5.03. ESTABLECIMIENTOS DE VENTAS DE AUTOS Y

# **ACCESORIOS:**

Los establecimientos que se dediquen a la venta de autos, accesorios, pagarán por mes o fracción de mes:

a) Solamente accesorios de B/.10.00 a B/.30.00

b) Venta de autos de B/. 100.00 a B/. 200.00

c) Los dedicados a la Compra y Venta de autos: de B/10.00 a B/. 30.00

# 1.1.2.5.04. ESTABLECIMIENTOS DE VENTAS DE MADERA

# ASERRADA Y MATERIALES DE CONSTRUCCIÓN:

a) Madera aserrada pagarán por mes o fracción de mes de: B/. 5.00 a B/.20.00.

b) Materiales de construcción (cemento, grava, piedra, varillas, etc.) pagarán por mes o fracción de mes:

De B/. 10.00 a B/.100.00

# 1.1.2.5.05 ESTABLECIMIENTOS DE VENTAS AL POR MENOR:

a) Súper y Mini Súper pagarán mensual de B/.20.00 a B/.100.00

b) Tiendas B/.5.00 a B/.25.00.

# 1.1.2.5.06 ESTABLECIMIENTOS DE VENTAS DE LICOR AL POR MENOR:

Las cantinas y toldos de carácter transitorio pagarán según la (Ley No.55 artículo 2 acápite 3 y 4) así:

a) En la cabecera de Distrito y en poblados de más de 300 habitantes

de: B/.100.00 a B/.200.00.

b) Las que se ubiquen en las demás poblaciones

de B/.50.00 a B/.100.00

c) Igualmente podrán autorizar la Alcaldía durante la celebración de competencias deportivas, el expendio de cervezas en los estadios y gimnasios nacionales a particulares y lugares análogos anticipado del impuesto a ligas y comités que será establecidos por el tesorero Municipal entre:

De B/.25.00 a B/.50.00 por espectáculos.

d) El impuesto mensual sobre cantinas será de:

d.1. Las ubicadas en la cabecera y en poblaciones de más de 300 habitantes:

de B/.25.00 a B/.50.00.

d.2. En las demás poblaciones:

de B/. 15.00 a B/.25.00

 $e^{\frac{1}{2} \sum_{i=1}^N \sum_{j=1}^N \sum_{j=1}^{N-1} \sum_{j=1}^N \sum_{j=1}^{N-1} \sum_{j=1}^N \sum_{j=1}^N \sum_{j=1}^N \sum_{j=1}^N \sum_{j=1}^N \sum_{j=1}^N \sum_{j=1}^N \sum_{j=1}^N \sum_{j=1}^N \sum_{j=1}^N \sum_{j=1}^N \sum_{j=1}^N \sum_{j=1}^N \sum_{j=1}^N \sum_{j=1}^N \sum_{j=1}^N \sum_{j=1}^N \sum_{j=1}$ 

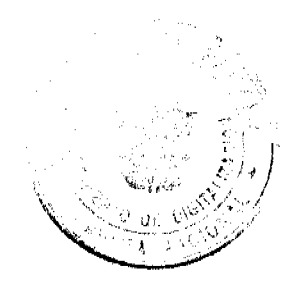

Gaceta Oficial Digital, viemes 22 de enero de 2010

#### e) El impuesto mensual sobre las bodegas será:

Las Ubicadas en el distrito:

 $B/.50.00$ 

f) El impuesto para otros establecimientos que no se pueden catalogar como cantinas o bodegas pero que expide licor pagan:

B/.10.00 a B/.25.00.

g) Los que se dediquen a la venta al por mayor pagarán:

B/.75.00 a B/.100.00

# 1.1.2.5.07 ESTABLECIMIENTOS DE ARTÍCULOS DE SEGUNDA

MANO:

Pagarán por mes o fracción de mes:

de B/.5.00 a B/.15.00

#### 1.1.2.5.08 MERCADOS PRIVADOS:

a) Venta de legumbres y verduras, pagarán:

de B/.5.00 a B/.10.00

#### 1.1.2.5.09. CASETAS SANITARIAS:

Utilizadas para expendio de carnes, legumbres y frutas, ubicadas en Supermercados, tiendas de abarrote y otros lugares pagarán así:

a) Fijas B/.10.00 a B/.20.00.

b) Transitorias B/.5.00 a B/.10.00 por mes.

#### 1.1.2.5.10 ESTACIONES DE VENTAS DE COMBUSTIBLES:

De acuerdo a su ubicación y volumen de ventas pagarán por fracción de mes así:

de B/.5.00 a B/ 10.00 por surtidor.

### 1.1.2.5.11. ESTACIONAMIENTOS PÚBLICOS:

Pagarán diariamente:

de B/.5.00 a B/.10.00

## 1.1.2.5.12 TALLERES COMERCIALES Y REPARACIÓN DE AUTOS:

Los talleres de todo tipo (electricidad, refrigeración, mecánico, chapistería y soldadura, etc.) pagarán por mes o fracción de mes:

de B/.5.00 a B/.30.00

# 1.1.2.5.13. SERVICIOS DE REMOLQUES:

Pagarán por mes o fracción de mes:

de B/.20.00 a B/.50.00

#### 1.1.2.5.15. FLORISTERÍA:

Los establecimientos donde venden flores cubrirán un impuesto por mes o fracción de mes así:

a) Los que venden arreglos florales pagarán:

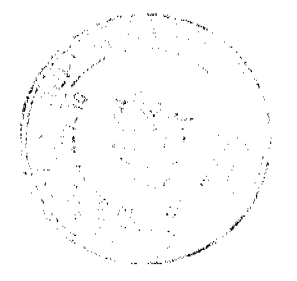

Gaceta Oficial Digital, viernes 22 de enero de 2010

de B/.5.00 a B/.10.00

b) Viveros que venden plantas pagarán:

de B/.5.00 a B/.15.00

#### 1.1.2.5.16 FARMACIA:

Los establecimientos dedicados a la venta de medicamentos pagarán por mes o fracción de mes:

Con patente de farmacia:

De B/. 15.00 a B/.50.00

No teniendo patente de farmacia, pero se vende medicamentos, pagarán:

De B/.3.00 a B/.10.00.

# 1.1.2.5.17 KIOSCOS EN GENERAL:

Los establecimientos de capital limitado, que se dedican al expendio de sodas, galletas, chicles, frutas, etc. Pagarán por mes o fracción de mes:

De B/ 5.00 a B/.10.00

# 1.1.2.5.18 JOYERÍAS Y RELOJERÍAS:

Fabricación y reparación de joyas y relojes pagarán por mes o fracción de mes:

de B/.5.00 a B/.15.00

### 1.1.2.5.19 LIBRERÍAS Y VENTAS DE ARTÍCULOS DE OFICINA:

Pagarán por mes o fracción de mes:

de B/.5.00 a B/.20.00

#### 1.1.2.5.20. DEPÓSITOS COMERCIALES:

Incluyen los ingresos percibidos por el gravamen de aquellos locales que son utilizados exclusivamente para depósitos, y no como establecimientos de distribución comercial. Pagarán por mes o fracción de mes:

De B/.10.00 a B/.40.00

#### 1.1.2.5.22 MUEBLERÍAS:

Los establecimientos de ventas de muebles, equipos electrónicos, refrigeradoras, etc. pagarán por mes o fracción de mes:

de B/.15.00 a B/.30.00

## 1.1.2.5.23 DISCOTECAS:

Los establecimientos que se dedican a la venta de discos, los que amenizan bailes, pagarán por mes o fracción de mes:

a) Venta de discos de B/.5.00 a B/.10.00

b) Amenizan bailes  $B$ /:5.00 a  $B$ /.20.00

#### 1.1.2.5.24 FERRETERÍAS:

Incluye establecimientos que se dedican a la venta de pinturas, vidrios, clavos, tuercas, pegamentos, etc. Pagarán por mes o fracción de mes:

de B/:5.00 a B/.30.00

# 1.1.2.5.25. BANCOS Y CASAS DE CAMBIOS PRIVADOS:

Conforme a su volumen de operaciones, su categoría, pagarán por mes o fracción de mes.

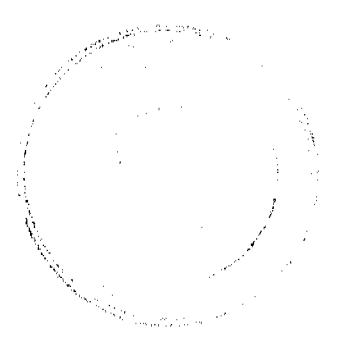

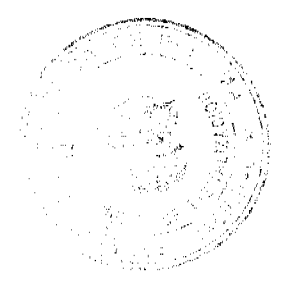

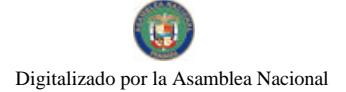

Gaceta Oficial Digital, viernes 22 de enero de 2010

De B/. 100.00 a B/.200.00

# 1.1.2.5.26. CASAS DE EMPEÑO Y PRÉSTAMOS:

De acuerdo a su volumen de operaciones, pagarán por mes o fracción de mes así:

Casa de empeño: B/.20.00 a B/.50.00

Instituciones Financieras y de Préstamos B/.25.00 a B/.100.00

# 1.1.2.5.27. CLUBES DE MERCANCÍAS:

Los negocios, donde sean sus propietarios Personas Naturales o Jurídicas

que en sus operaciones Comerciales o Industriales que utilicen como sis-

tema de ventas los llamados clubes de mercancias en general pagarán

mensualmente:

de B/. 5.00 a B/.15.00

# 1.1.2.5.28. AGENTES DISTRIBUIDORES, AGENTES COMISIONISTAS Y REPRESENTANTES DE **FÁBRICAS:**

Se entiende toda persona natural o jurídica que recibe mercancías por compra o a consignación con el fin específico de dedicar tales mercancías a su venta o distribución, pagarán por mes o fracción de mes:

a) Gas licuado de B/.3.00 a B/.5.00

b) Distribuidores en general de B/.40.00 a B/.200.00

c) Ventas de Hielo de B/.2.00 a B/.10.00

## 1.1.2.5.29 COMPAÑÍAS DE SEGUROS, CAPITALIZADORAS Y EMPRESA DE FONDO MUTUOS:

Las compañías que se dedican al sistemas de ahorros sin intereses beneficiándose sus integrantes con la integridad de sus ahorros por medio de los sorteos de la lotería y aquellas en que los integrantes participen con sus acciones en la compra de otras de mayor valor en otras empresas, pagarán por mes o fracción de mes:

de B/.30.00 a B/.75.00

#### 1.1.2.5.30 RÓTULOS, ANUNCIOS Y AVISOS:

Se entiende por rótulos el nombre del establecimiento o la descripción o distintivo o la forma o título como está descrito en el catastro municipal o cualquier otra manera como se distinga el respectivo contribuyente, trátese de persona natural o jurídica que se establezca o haya establecido cualquier negocio, empresa o actividad gravable por municipio pagarán de impuesto anual de la siguiente manera:

a) Cuando el rótulo sea solamente el nombre o inscripción, pagarán un Impuesto anual:

de  $R/5.00$  a  $R/10.00$ 

b) Cuando el rótulo sea un distintivo físico o un letrero, o un cartel y está colocado en la pared o en algún lugar dentro de la propiedad del establecimiento, pagarán un impuesto anual de:

de B/.5.00 a B/.15.00

## 1.1.2.5.35. APARATOS DE MEDICIÓN:

Pagarán por un año o fracción de año como sigue:

a) Capacidad hasta 25 lbs ............... B/.3.00 a B/.5.00

b) Capacidad más de 25 lbs ............B/.5.00 a B/.10.00

c) Capacidad de más de 100 lbs ......B/.20.00 a B/.50.00

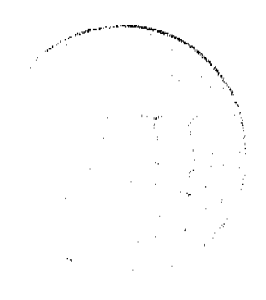

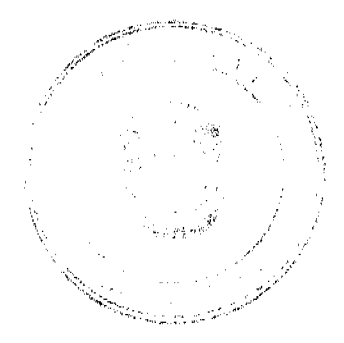

#### No.26453

 $24$ 

d) Medidas de longitud para despacho de mercancías B/.3.00

#### 1.1.2.5.39, DEGÜELLO DE GANADO:

Se pagarán de la siguiente manera:

a) Por cada cabeza de ganado vacuno macho...B/.3.50

b) Por cada cabeza de ganado vacuno hembra..B/.4.00

d) Por cada cabeza ganado porcino u bovino... B/.1.00

(No está incluida la cuota ganadera)

#### 1.1.2.5.40. RESTAURANTES, FONDAS Y OTROS ESTABLE-

#### **CIMIENTOS DE EXPENDIO DE COMIDAS Y BEBIDAS:**

De acuerdo a su ubicación y volumen de operación, pagarán por mes o fracción de mes:

de B/.5.00 a B/.50.00

La venta de comidas transitoria pagarán por actividad

de B/.5.00 a B/.50.00

# 1.1.2.5.41. HELADERÍAS Y REFRESQUERÍAS:

Pagarán por mes o fracción de mes así:

Los establecimientos que se dedican al expendio de refrescos, emparedados y otros, pagarán mensualmente:

de B/.5.00 a B/.10.00

#### 1.1.2.5.42. CASAS DE HOSPEDAJE Y PENSIONES:

Se refiere a las casas donde se alojan personas en forma permanente y a las pensiones que son ocupadas por personas de tipo transitorio por período de tiempo, pagarán por mes o fracción de mes:

a) de B/.10.00 a B/.50.00 (por cuarto).

b) Cabañas de B/.5.00 a B/.20.00 por mes

#### 1.1.2.5.43. HOTELES Y MOTELES:

Tomando en cuenta la ubicación comercial y capacidad productiva, los hoteles y moteles pagarán por cada cuarto o habitación por mes:

de B/.25.00 a B/.100.00

#### 1.1.2.5.44. CASAS DE ALOJAMIENTO OCASIONAL:

Los establecimientos dedicados a ofrecer alojamiento por un período corto de tiempo y con tarifas establecidas pagarán mensual:

de B/5.00. a B/. 10.00 por cuarto mensual.

#### 1.1.2.5.44. PROSTÍBULOS, CABARETS Y BOITES:

a) Los establecimientos que realizan espectáculos permanentes pagarán por mes o fracción de mes:

de B/.100.00 a B/.200.00.

b) Los salones donde realizan los espectáculos nocturnos eventuales pagarán por día:

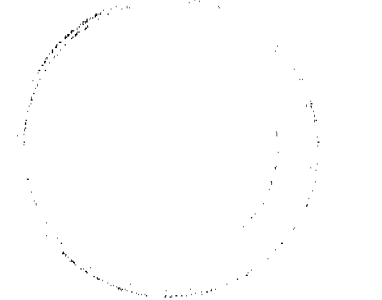

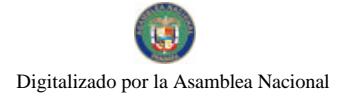

Gaceta Oficial Digital, viernes 22 de enero de 2010

de B/.5.00 a B/.10.00

c) Los prostíbulos pagarán B/. 5.00 diarios por cuartos.

#### 1.1.2.5.46. SALONES DE BAILE, BALNEARIOS Y SITIOS

#### DE RECREACIÓN:

Se refieren a los salones donde efectúan bailes eventuales o permanentes

y aquellos donde se ofrecen facilidades de recreación cobrando una cuo-

ta, pagarán por mes o fracción de mes:

de B/.10.00 a B/.30.00

Nota: La Alcaldía no expedirá permiso alguno sin el previo pago a la

## tesorería del impuesto respectivo.

1.1.2.5.47. CAJAS DE MÚSICA:

Pagarán por mes o fracción de mes:

a. Cajas de Música B/.5.00 a B/.20.00

b. Aparatos musicales B/.5.00 a B/.10.00

c. Discotecas permitidas B/.10.00 a B/.25.00

#### 1.1.2.5.48. APARATOS DE JUEGOS DE MÚSICA:

Se refiere a los aparatos mecánicos de diversión que se basan en la colocación previa de moneda, pagarán por mes o fracción de mes:

de B/.5.00 a B/.15.00 por aparato

#### 1.1.2.5.49. BILLARES:

De acuerdo a su ubicación pagarán por mes o fracción de mes:

de B/.5.00 a B/.20.00 por mesas

## 1.1.2.5.50. ESPECTÁCULOS PÚBLICOS CON CARÁCTER

**LUCRATIVOS:** 

Incluye los espectáculos artísticos y deportivos con carácter lucrativo

como lucha libre, boxeo, parque de diversión, etc., pagarán por mes o fracción de mes así:

de B/.10.00 a B/.80.00 por función.

#### 1.1.2.5.51. GALLERAS, BOLOS Y BOLICHES:

Pagarán por mes o fracción de mes así:

\*Galleras de B/.75.00 a B/.200.00

\*Bolos de B/.100.00 a B/.150.00

\*Boliche de B/.450.00 a B/.550.00

Transitoria por día

\*Galleras por B/.10.00 a B/.50.00

\*Bolos B/.20.00 a B/.75.00

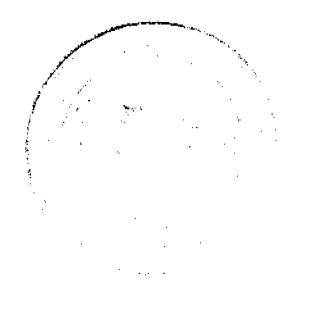

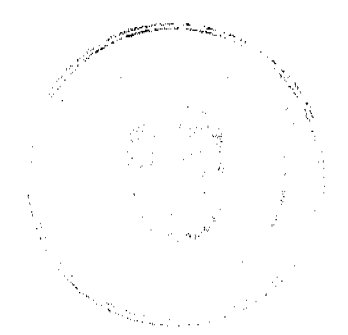

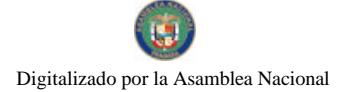

Gaceta Oficial Digital, viernes 22 de enero de 2010

\*Boliches B/40.00 a B/100.00

#### 1.1.2.5.52. BARBERÍAS, PELUQUERÍAS Y SALONES DE BELLEZA:

Se refiere a los establecimientos que se dedican al corte de cabello, peinado, corte y pinturas de uñas y otras actividades dentro del ramo, pagarán por mes o fracción de mes así:

de B/.3.00 a B/.20.00

# 1.1.2.5.53. LAVANDERÍA Y TINTORERÍAS:

Según su ubicación, volumen de operación y equipos instalados pagarán por máquina:

de B/.5.00 a B/.15.00

## 1.1.2.5.54. ESTUDIOS FOTOGRÁFICOS Y TELEVISIÓN:

Para la clasificación del impuesto que deben pagar se toman en cuenta la ubicación, área del local que ocupa, capacidad del equipo que utilice y el volumen de operaciones, pagarán por mes o fracción de mes:

de B/.15.00 a B/.1000.00

#### 1.1.2.5.60. HOSPITALES Y CLÍNICAS, HOSPITALES PRIVADOS:

Se refiere a los hospitales y clínicas que brindan un servicio médico y de hospitalización cobrando una tarifa. De acuerdo a su ubicación, números de camas, actividades y tarifas por mes o fracción de mes:

de B/.50.00 a B/.100.00

#### 1.1.2.5.61. LABORATORIOS Y CLÍNICAS PRIVADAS:

Se refiere a los ingresos que se perciben en concepto del gravamen a los fabricantes de los artículos químicos, dentales, etc. y a las clínicas privadas donde se atiende a base de consultas. Pagarán por mes o fracción de mes así:

\*Los Laboratorios pagarán de: B/.15.00 a B/.50.00

\*Las Clínicas Privadas pagarán de: B/15.00 a B/.50.00

#### 1.1.2.5.64. FUNERARIAS Y VELATORIOS PRIVADOS:

Incluye los ingresos percibidos por el gravamen a la actividad comercial de las empresas que se encargan de proveer las cajas, carrozas y demás objetos utilizados en entierro, pagarán por mes o fracción de mes:

de B/.6.00 a B/.15.00

#### 1.1.2.5.65. SERVICIOS DE FUMIGACIÓN:

a. Moto bomba de aspersión pagará, por mes o fracción de mes:

de B/.5.00 a B/.10.00

b. Empresas fumigadoras pagarán:

de B/.12.00 a B/.50.00

#### 1.1.2.5.70. SEDERÍAS Y COMETERÍAS:

Pagarán por mes o fracción de mes

de B/.5.00 a B/.10.00

## 1.1.2.5.71. APARATOS DE VENTAS AUTOMÁTICAS DE PRODUCTOS:

Se refieren a los aparatos mecánicos expendedores de productos (cigarrillos, sodas, etc.,) a base de colocación previa de monedas, pagarán por mes o fracción de mes:

de B/.2.00 a B/. 5.00 por máquina

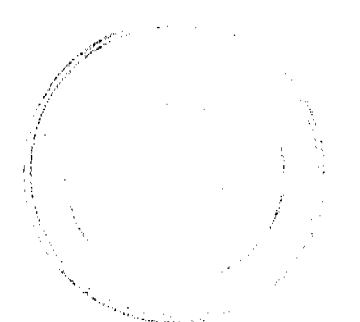

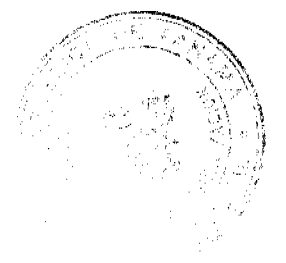

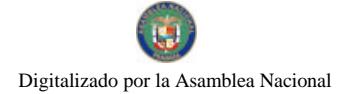

#### 1.1.2.5.72. ESTABLECIMIENTOS DE VENTAS DE PRODUCTOS E INSUMOS AGRÍCOLAS:

Pagarán por mes o fracción de mes de:

de B/.10.00 a B/.30.00

#### 1.1.2.5.73. ESTABLECIMIENTOS DE VENTAS DE CALZADOS:

Pagarán por mes o fracción de mes:

de B/.5.00 a B/.25.00

#### 1.1.2.5.74. JUEGOS PERMITIDOS

Incluye los ingresos en concepto de juego de suerte y azar, como los dados, las barajas, dominó, etc. Siempre y cuando estén autorizados, previamente por la Junta de Control de Juegos, pagarán por mes o fracción de mes así:

a. Argolla ................ B/.10.00 a B/.50.00

b. Dominó ............... B/.5.00 a B/.10.00

c. Barajas ................ B/.5.00 a B/.10.00

d. Ruletas y otros .... B/,20,00 a B/,25,00

e. Dados .................. B/.25.00 a B/.50.00

f. Bingos ................ B/.2.00 a B/.5.00

#### 1.1.2.5.99. OTRAS ACTIVIDADES N. E. O. C.:

pagarán por mes o fracción de mes:

de B/.5.00 a B/.300.00

CÓDIGO 1.1.2.6.

#### 1.1.2.6.00 SOBRE ACTIVIDADES INDUSTRIALES:

Se refiere al impuesto que deben pagar todos los establecimientos que producen bienes y servicios para la venta, a un precio con el que normalmente se trata de cubrir su costo.

#### 1,1,2,6,01 FÁBRICA DE PRODUCTOS ALIMENTICIOS DIVERSOS:

Se refiere al ingreso que se percibe por el gravamen a las industrias que procesan diversidad de productos alimenticios y no una sola linea de producción pagarán por mes o fracción de me:

de B/.25.00 a B/.1,000.00

#### 1.1.2.6.02 FÁBRICA DE ACEITES Y GRASAS DE VEGETALES O

#### **ANIMALES:**

Pagarán por mes o fracción de mes:

de B/.50.00 a B/.1,000.00

#### 1.1.2.6.03 FÁBRICA DE EMBUTIDOS:

Industrias que se dedican a la fábrica de salchichas, mortadelas, jamones, chorizos, etc., pagarán por mes o fracción de mes:

de B/.50.00 a B/.500.00

#### 1.1.2.6.04 FÁBRICA DE GALLETAS:

Pagarán por mes o fracción de mes:

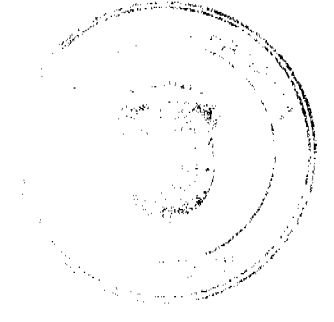

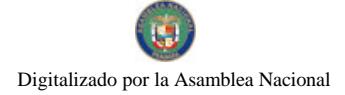

Gaceta Oficial Digital, viernes 22 de enero de 2010

de: B/. 50.00 a B/.500.00

1.1.2.6.05 FÁBRICA DE HARINAS:

Pagarán por mes o fracción de mes:

de B/.25.00 a B/.200.00

#### 1.1.2.6.06 FÁBRICA DE PRODUCTOS LÁCTEOS:

Incluye los ingresos que se perciben por el gravamen a las industrias que se dedican a la producción de helados y demás productos derivados de la leche pagarán por mes o fracción de mes:

de B/.10.00 a B/.500.00

# 1.1.2.6.07 FÁBRICA DE HIELO:

Pagarán por mes o fracción de mes:

de: B/.50.00 a B/.200.00

#### 1.1.2.6.08 FÁBRICAS DE PASTAS ALIMENTICIAS:

Se refiere a las industrias que utilizando la masa de harina de trigo hacen fideos, tallarines, macarrones, etc., pagarán por mes o fracción de mes:

de B/.25.00 a B/.100.00

## 1.1.2.6.09. FÁBRICA DE ENVASADO O CONSERVACIÓN DE FRUTAS Y LEGUMBRES:

Se refiere a las empresas que se dedican al embasamiento de productos

hervidos como el almíbar, miel y frutas, y de legumbre como pimientos,

pepino y otros similares comestibles preparados como vinagre, pagarán

por mes o fracción de mes:

de: B/.50.00 a B/.150.00

## 1.1.2.6.10. FÁBRICA DE PASTILLAS Y CHOCOLATES:

Pagarán por mes o fracción de mes:

de B/.20.00 a B/.100.00

#### 1.1.2.6.11. PANADERÍAS, DULCERÍA Y REPOSTERÍAS:

Pagarán por mes o fracción de mes

de: B/.5.00 a B/.15.00

#### 1.1.2.6.17. REFINADORA DE SAL:

Pagarán por mes o fracción de mes:

de B/.25.00 a B/.75.00

## 1.1.2.6.21. FÁBRICAS DE PRENDAS DE VESTIR:

Pagarán por mes o fracción de mes:

de: B/.25.00 a B/.150.00

# 1.1.2.6.22. FÁBRICA DE CALZADOS Y PRODUCTOS DE CUERO:

Pagarán por mes o fracción de mes:

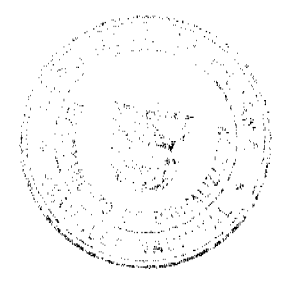

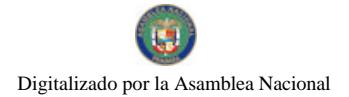

No.26453

Gaceta Oficial Digital, viernes 22 de enero de 2010

de; B/. 25.00 a B/.150.00

#### 1.1.2.6.23. SASTRERÍA Y MODISTERÍA:

Se refiere a pequeños talleres donde se cortan y cosen vestido de hombres y mujeres, pagarán por mes o fracción de mes de:

 $B/2$ , a  $B/2$ 

## 1.1.2.6.24. FÁBRICA DE COLCHONES Y ALMOHADAS:

Fábricas que se dedican al relleno de saco con lana, plumas, cerdas y otra cosa filamentosa o elástica. Pagarán por mes o fracción de mes:

de: B/. 25.00 a B/.100.00

#### 1.1.2.6.30. ASERRÍOS Y ASERRADEROS:

a. Se refiere a los establecimientos donde se asierra la madera, pagarán por mes o fracción de mes:

de: B/.20.00 a B/.100.00

b. Motosierras pagarán anual:

de B/, 5.00 a B/, 20.00

#### 1.1.2.6.31. FÁBRICA DE MUEBLES Y PRODUCTOS DE MADERA:

Pagarán por mes o fracción de mes:

de: B/, 25.00 a B/, 150.00

## 1.1.2.6.35. FÁBRICA DE PAPEL Y PRODUCTOS DE PAPEL:

Incluye a las industrias que producen resmas de papel, cuadernos, sobres, y demás derivados del papel, pagarán por mes o fracción de mes:

de: B/.25.00 a B/.150.00

#### 1.1.2.6.41. FÁBRICA DE PRODUCTOS QUÍMICOS:

Se refiere a las fábricas que elaboran sustancias químicas como insecticidas, pesticidas, fungicidas, etc. Pagarán por mes o fracción de mes:

de: B/.100.00 a B/.200.00

#### 1.1.2.6.42. FÁBRICAS DE JABONES Y PREPARADORES DE LIMPIEZA:

Pagarán por mes o fracción de mes:

de: B/.25.00 a B/.75.00

# 1.1.2.6.44 FÁBRICAS DE PRODUCTOS PLÁSTICOS:

Se refiere a las fábricas que producen artículos mediante la modelación de plásticos, pagarán por mes o fracción de mes:

de: B/.25.00 a B/.75.00

#### 1.1.2.6.48. FÁBRICA DE PINTURAS, BARNIZ Y LACA:

Pagarán por mes o fracción de mes:

de: B/.50.00 a B/.200.00

# 1.1.2.6.51. CANTERAS, EXPLOTACIÓN DE SITIOS DONDE SE SACA PIEDRA GRABA, ETC.

Pagarán por mes o fracción de mes:

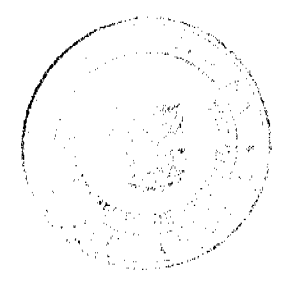

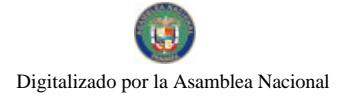

Gaceta Oficial Digital, viernes 22 de enero de 2010

de: B/.50.00 a B/.500.00

# 1.1.2.6.52. FÁBRICA DE PRODUCTOS DE CERÁMICA:

Fábrica de vasijas y otros objetos de barro, loza y porcelana de toda clase y calidad, pagarán por mes o fracción de mes:

de: B/.10.00 a B/.100.00

#### 1.1.2.6.53. FÁBRICA DE PRODUCTOS DE VIDRIOS:

Se refiere a las fábricas de objetos de cristal y derivados como espejos, tasas, jarras, platos, etc. Pagarán por mes o fracción de mes:

de: B/.25.00 a B/.200.00

## 1.1.2.6.54. FÁBRICA DE BLOQUES, TEJAS, LADRILLOS, ALCANTARILLADOS Y SIMILARES:

Pagarán por mes o fracción de mes:

de: B/.5.00 a B/.500.00

# 11.1.2.6.55. FÁBRICA DE PRODUCTOS METÁLICOS:

Se refiere a aquellas fábricas que producen artículos de cobre, bronce, zinc, níquel, hierro, etc. Pagarán por mes o fracción de mes:

de B/.50.00 a B/.1,000.00

# 1.1.2.6.60. FÁBRICA DE CEPILLOS Y ESCOBAS:

Se refiere a las fábricas de escobas, cepillos y demás similares utilizadas para limpiar. Pagarán por mes o fracción de mes:

de B/.50.00 a B/.200.00

# 1.1.2.6.61. FÁBRICA DE BAÚLES, MALETAS Y BOLSAS:

Pagarán por mes o fracción de mes:

de: B/.25.00 a B/.100.00

## 1.1.2.6.62. TALLERES DE ARTESANÍAS Y PEQUEÑAS EMPRESAS:

Pagarán por mes o fracción de mes:

de: B/.5.00 a B/.25.00

#### 1.1.2.6.63 TALLERES DE IMPRENTA, EDITORIALES E INDUSTRIAS

**CONEXAS:** 

Pagarán por mes o fracción de mes:

de: B/.25.00 a B/.75.00

#### 1.1.2.6.65 DESCASCARADORAS DE GRANOS:

Pagarán por mes o fracción de mes:

de: B/.6.00 a B/.50.00

# 1.1.2.6.66 PLANTA DE TORREFACCIÓN DE CAFÉ:

Se refiere a las plantas que se dedican a la tostadura del café. Pagarán por mes o fracción de mes:

de: B/.15.00 a B/.25.00

## 1.1.2.6.67. FÁBRICA DE PANELA (TRAPICHES):

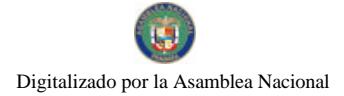

Gaceta Oficial Digital, viernes 22 de enero de 2010

Pagarán por mes o fracción de mes:

de: B/.5.00 a B/.50.00

# 1.1.2.6.70. FÁBRICA DE CONCRETO:

Incluye las fábricas que por la acumulación y mezclado del cemento y otras partículas forman una masa utilizada en las construcciones y que se denomina concreto pagarán por mes o fracción de mes:

de: B/. 100.00 a B/.500.00

#### 1.1.2.6.72 EMPRESAS CONSTRUCTORAS:

Se refiere a las empresas que se dedican a la construcción. Pagarán por

mes o fracción de mes:

de: B/.30.00 a B/.500.00

#### 1.1.2.6.73. PROCESADORA DE MARISCOS Y AVES:

Pagarán por mes o fracción de mes:

de: B/.25.00 a B/.200.00

#### 1.1.2.6.74. FÁBRICA DE ALIMENTOS PARA ANIMALES:

Pagarán por mes o fracción de mes:

de: B/.15.00 a B/.75.00

#### 1.1.2.6.76 FÁBRICA DE BEBIDAS Y GASEOSAS:

Pagarán por mes o fracción de mes.

de: B/.100.00 a B/.500.00

#### 1.1.2.6.77. PROCESADORA DE PRODUCTOS DERIVADOS DE

# **ANIMALES:**

#### (Ganado, vacuno y porcino)

Se refiere a los productos que se dedican a la utilización de cuero, sangre, huesos, carnes, cebo, entre otras. Pagarán por mes o fracción de mes:

de B/.100.00 a B/.500.00

## 1.1.2.6.99. OTRAS FÁBRICAS N.E.O.C.

Pagarán por mes o fracción de mes:

de B/.5.00 a B/.500.00

CÓDIGO 1.1.2.8.

## 1.1.2.8. OTROS IMPUESTOS INDIRECTOS

Incluye los impuestos que poseen las características definidas para los

impuestos indirectos pero que no están incluidos en las categorías

anteriores.

## 1.1.2,8.04. EDIFICACIONES Y REEDIFICACIONES Y

#### **CONSTRUCCIONES EN GENERAL:**

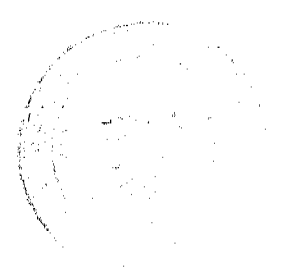

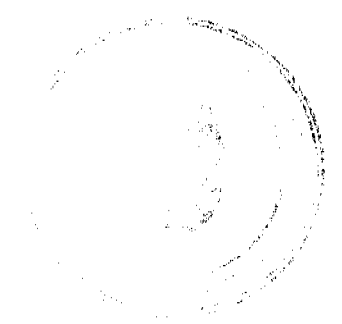

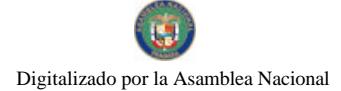

# Gaceta Oficial Digital, viernes 22 de enero de 2010

Las empresas que se dediquen a edificaciones, reedificaciones y construcciones de muelles, acueductos, aeropuertos, hidroeléctricas, carreteras, puentes, pozos, puertos y otras construcciones similares) pagarán el 1.5% sobre el total de la obra que se realizan dentro distrito aún las que son licitadas por el Gobierno Nacional tienen que pagar el impuesto.

#### **IMPUESTOS SOBRE VEHÍCULOS**

El impuesto sobre vehículos se pagará anualmente según la tarifa siguiente: (Decreto de Gabinete No.23 de 28 de febrero de 1971).

a. Por un automóvil de uso particular hasta 5 pasajeros B/24.00

b. Por un automóvil de uso particular hasta 6 pasajeros B/.34.00

c. Por un automóvil de alquiler hasta 5 pasajeros B/.15.00

d. Por un automóvil de alquiler hasta 6 pasajeros B/.24.00

e. Por un ómnibus de 10 pasajeros o menos de los 22 pasajeros B/.40.00

f. Por un ómnibus de 10 pasajeros sin pasar de los 22 pasajeros B/.50.00

g. Por un ómnibus de 22 pasajeros sin pasar de los 40 B/.70.00

h. Por un ómnibus de más de 40 pasajeros B/.82.00

i. Para vehículos hasta de 4.5 toneladas métricas de peso bruto vehícular, para uso particular B/.40.00

j. Para vehículos o camiones hasta 4.5 toneladas métricas de peso bruto vehícular para uso comercial B/.44.00

k. Por un camión de más de 4.5 toneladas métricas de peso bruto vehicular, sin pasar de 6.4 toneladas B/.60.00

l. Por un camión grúa de más de 6.4 toneladas métricas de peso bruto vehicular, sin pasar de 10.0 toneladas B/.100.00

m. Por un camión grúa de más de 10.9 toneladas métricas de peso bruto vehicular sin pasar de 14 toneladas B/.125.00

n. Por un camión o grúa de mas de 14.0 toneladas métricas de peso bruto vehicular sin pasar de 18 toneladas B/155.00

ñ. Por un camión de 18 toneladas de peso bruto vehicular hasta 24.0 toneladas B/.180.00

o. Por un camión o grúa de más de 24.0 toneladas métricas de peso bruto vehicular B/.240.00

p. Por un camión tractor hasta 14.0 toneladas métricas de peso bruto vehícular B/.148.00

q. Por un camión tractor de más de 14.00 toneladas métricas de peso vehicular B/.178.00

r. Por semi-remolque o remolque hasta 5 toneladas métricas peso bruto vehicular B/.20.00

s. Por semi-remolque o remolque de más de 5 toneladas métricas de peso bruto vehicular hasta 14 toneladas B/. 60.00

t. Por un semi-remolque o remolque de más de 14 toneladas métricas de peso bruto vehicular B/.72.00

u. Por una motocicleta para uso particular B/.20.00

v. Por una motocicleta para uso comercial B/.16.00

w. Por una carretilla, carreta, bicicleta solamente se les cobrará el valor de la placa que es B/.3.00 a B/.4.00

x. Las placas de demostración se suministrarán a los comerciantes de automóviles mediante el pago de B/.50.00

NOTA: En este impuesto no está incluido el valor de la placa.

CÓDIGO 1.2.1.1.

#### 1.2.1.1.00. ARRENDAMIENTOS:

Ingresos obtenidos en concepto de alquiler de tierras y bienes por el que se cobre un canon de arrendamiento.

1.2.1.1.01. ARRENDAMIENTOS DE EDIFICACIONES Y LOCALES:

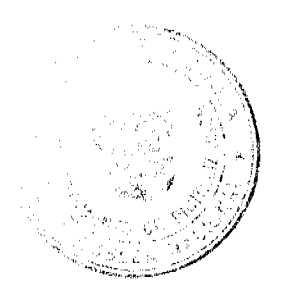

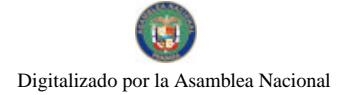

Gaceta Oficial Digital, viernes 22 de enero de 2010

Pagarán por mes o fracción de mes

de B/. 35.00 a B/.200.00.

Previa evaluación de la contraloría general de la república y el Ministerio de Economía y Finanzas.

# 1.2.1.1.02. ARRENDAMIENTOS DE LOTES Y TIERRAS MUNICIPALES:

a. El que adquiere el Derecho Posesorio pagará una anualidad de B/.50.00 hasta que titule y este derecho no será negociable ni transferible.

# 1.2.1.1.05. ARRENDAMIENTO DE TERRENO Y BÓVEDAS EN EL CEMENTERIO PÚBLICO:

Pagarán un impuesto anual de acuerdo a la siguiente tarifa:

a) Bóvedas:

a.1. Municipales B/.20.00 a B/.30.00

a.2. Privadas B/.3.00 a B/.10.00

b) Tierras B/.1.00 a B/.5.00

c) Construcción de cordones B/.1.00 a B/.4.00

d) Osarios B/.2.00 a B/.5.00

#### 1.1.2.08. ARRENDAMIENTO DE BANCOS EN MERCADOS PÚBLICOS:

Se cobrará mensualmente por banco así:

a. Expendio de carne, marisco, pescado, vegetales, verduras, etc.

De B/.10.00 a B/.20.00

b. Utilización de la Sierra

De B/.2.00 a B/.5.00

CÓDIGO 1.2.1.3

#### 1.2.1.3.08. VENTAS DE PLACAS:

Son los ingresos provenientes de las placas para vehículos

a. Pagarán en este caso específico la lata de B/.5.00 a B/.10.00

#### 1.2.1.3.99. CALCOMANÍAS:

De B/.2.00 a B/.5.00

CÓDIGO 1.2.1.4.

#### **INGRESOS POR VENTAS DE SERVICIOS**

#### 1.2.1.4.02. ASEO DE RECOLECCIÓN DE BASURA:

Incluye los ingresos que percibe el Municipio por brindar el servicio de recolección de basura a la comunidad pagarán mensualmente de:

Residencial B/.1.00 a B/.2.00

Estaciones de Gasolina B/.3.00 a B/.5.00

Mini Súper B/.2.00 a B/.4.00

Otros B/.3.00 a B/.10.00

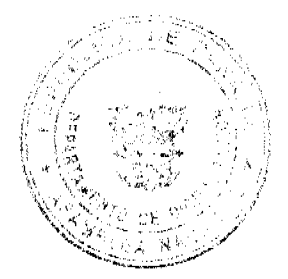

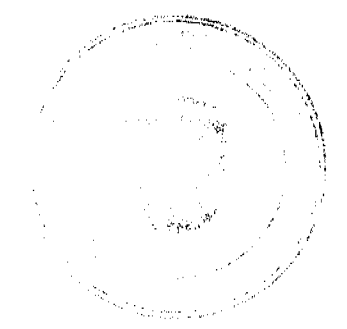

CÓDIGO 1.2.4.1.

#### **DERECHOS**

# 1.2.4.1.08. EXTRACCIÓN DE SAL:

Pagarán por destajo de B/.3.00 a B/.10.00

# 1.2.4.1.09. EXTRACCIÓN DE ARENA, CASCAJO, RIPIO, ETC.:

Pagarán de la siguiente manera:

a.1. Piedra, cantera, caliza, cal y arcilla B/.0.13 por metro cúbico

a.2. Piedra Ornamental B/.3.00 por metro cúbico

- a.3. Tosca a B/.0.07 por metro cúbico
- b. Arena, Cascajo y Ripio 0.30 por metro cúbico

c. Piedra de revestimiento B/.2.00 por metro cúbico (B/.1.53 por yarda cúbica).

d. Los camiones que transportan más de 4 yardas pagarán B/.2.00 por yarda de arena adicional, para mantenimiento de

# 1.2.4.1.10. MATADERO Y ZAHÚRDAS MUNICIPALES:

Pagará así:

a. Derechos de pesa por cada animal que ingrese a las zahúrdas

de B/.1.00 a B/.2.00

b. Introducción, matanza y aseo de cada cerdo y chivo

de B/.5.00 a B/.10.00

c. Introducción, matanza y aseo por cada vacuno

de B/.5.00 a B/.10.00

d. Mataderos y zahúrdas pagará la suma por mes o fracción de mes

de B/.1,000.00 a B/.1,700.00 mataderos privados

e. Servicio de veterinario

de B/:3.00 a B/.5.00 por mes.

f. por la utilización del Matadero Municipal pagara asì.

f.1. Por Res Vacuna de B/.3.00 a B/. 6.00.

f.2. Por Cerdo de B/. 2.00 a B/.5.00.

f.3. Por Lanar de B/. 2.00 a B/. 5.00

# 1.2.4.1.12. CEMENTERIOS PÚBLICOS:

1. Las inhumaciones y exhumaciones de cadáver en el cemeterio público del Distrito de Las Minas regirá así:

a. Adultos de B/.2.00 a B/.5.00

b. Niños de B/:0.50 a B/.2.00

aktoristi prek

# 1.2.4.1.14. USO DE ACERAS PARA PROPÓSITOS VARIOS:

Se refiere a los ingresos por el uso de calles y aceras de una manera temporal para depósitos de materiales de construcción para la prolongación de establecimientos comerciales, instalaciones de Kioscos y el uso como establecimiento privado de áreas fuera de la línea de propiedad, pagarán por mes o fracción de mes de:

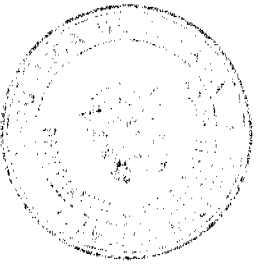

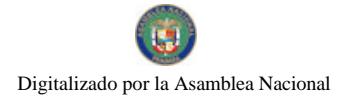

Gaceta Oficial Digital, viernes 22 de enero de 2010

de B/.5.00 a B/.10.00

#### 1.2.4.1.15. PERMISO PARA INDUSTRIAS CALLEJERAS:

Se refiere al permiso que se otorga a las personas que se dedican a la venta de pequeños artículos en forma ambulante, pagarán por mes:

de B/.5.00 a B/.15.00

#### 1.2.4.1.16. FERRETES:

El impuesto de ferretes para animales vacunos pagará anualmente:

De B/.10.00 por inscripción

de B/. 5.00 por reinscripción

# 1.2.4.1.25. SERVICIO DE PIQUERA:

Todo servicio de piquera de transporte colectivo y carga pagará mensualmente.

de B/.10.00 a B/.30.00

#### 1.2.4.1.26 ANUNCIOS Y AVISOS EN VÍAS PÚBLICAS:

Los tableros destinados a propagandas comerciales provisionales o permanente pagarán Mensualmente:

de B/.12.00 a B/.20.00

Los anuncios o avisos para publicidad en vehículos, pantallas o telones

para exhibición al aire libre y propaganda comercial en establecimiento:

de B/.5.00 a B/.10.00 por letrero.

Vehículos con alto parlante

de B/.3.00 a B/.5.00 por día.

Los logos de la empresa distribuidora de electricidad, telefonía, etc.

pagarán mensualmente:

B/. 5.00 por cada logo.

PARÁGRAFO: quedan exoneradas las propagandas de las casetas de espera

de las casas que las construyan.

#### 1.2.4.1.29 EXTRACCIÓN DE MADERO Y CÁSCARA DE MANGLE:

Pagarán por la tala de árboles así:

Caoba $\rm B/.6.00$ 

Cedro y Roble B/.3.00

Mangle Rojo o Blanco B/.0.10

Otras Especies hasta B/.2.50

# 1,2,4,1,30 GUÍAS DE GANADO Y TRANSPORTE:

El Transporte de ganado mayor o menor de un distrito a otro distrito de la República causará una tasa:

de B/.0.50 a B/.1.00 por cada animal que se transporte

# CÓDIGO 1.2.4.2.

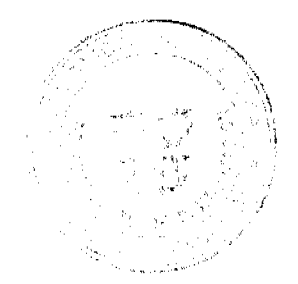

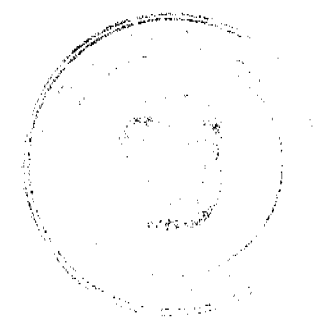

Gaceta Oficial Digital, viernes 22 de enero de 2010

# 1.2.4.2. TASAS:

Es un tributo que puede imponer el Municipio o el Estado al usuario de

Servicios. Pueden ser de dos tipos aquellos que se prestan en forma

Común al vecindario y aquellos con fines específicos.

#### 1.2.4.2.14. TRASPASO DE VEHÍCULOS:

Pagarán así de B/.5.00 a B/.10.00.

PARÁGRAFO: Los Contribuyentes que Traspasen su vehículo de Otro distrito al distrito de Las Minas, están exonerados del pago del Traspaso.

# 1.2.4.2.15. INSPECCIÓN Y AVALÚO:

Inspección de obras y estimaciones del valor de una casa o propiedad

Pagarán:

de B/.10.00 a B/.50.00

# 1.2.4.2.18. PERMISO PARA LA VENTA NOCTURNA DE LICOR AL POR MENOR:

Se refiere al permiso que se le concede a las cantinas para que funcionen después de las doce de la noche pagarán por noche así:

Cantinas Permanentes de B/.10.00 a B/.30.00

Cantinas Transitorias de B/.10.00 a B/.15.00

# 1.2.4.2.19. PERMISO PARA BAILES Y SERENATAS:

Incluye el permiso para efectuar bailes y permitir música en la calle durante la noche para festejar a una persona u otras actividades, pagarán por noche de:

Baile Típico............................. B/.30.00

Discoteca.................................. B/.20.00

Cantadera.................................. B/.15.00

# 1.2.4.2.20. TASA POR EXPEDICIÓN DE DOCUMENTOS:

Ingreso por la expedición de paz y salvo, pagarán:

de B/.1.00 a B/.2.00

# 1.2.4.2.21. REFRENDO DE DOCUMENTOS:

Se refiere a la certificación o comprobación que presenta el Municipio para dar veracidad a un documento o copia de los mismos:

a. B/.2.00 a B/.10.00

# 1.2.4.2.23. EXPEDICIÓN DE CARNÉ:

Incluye la expedición de un carnet de identificación otorgando derecho para efectuar determinada actividad pagarán:

de B/.5.00 a B/.10.00

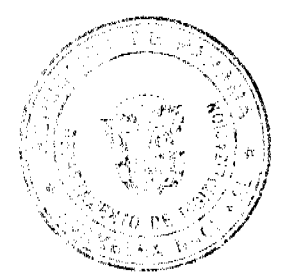

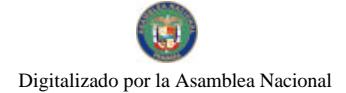

# 1.2.4.2.31. REGISTROS DE BOTES, VEHÍCULOS Y OTROS:

Pagarán B/.5.00 a B/.10.00

#### 1.2.4.2.32. SERVICIOS ADMINISTRATIVOS DE COBROS Y PRESTAMOS:

Se refiere a los servicios que brinda el municipio, de cobros a prestamos efectuados a sus empleados por la cual devenga una comisión del 2% (dos por ciento) del valor total del préstamo o bien.

#### 1.2.4.2.99. OTRAS TASAS Y DERECHOS:

Se cobrará de B/.5.00 a B/.100.00

#### 2.1.1.1.01. VENTA DE TERRENOS MUNICIPALES:

La venta de lotes de los ejidos municipales se venderán (por metro cuadrado y categoría), según los terrenos comprendidos dentro de los ejidos del Municipio de serán adjudicados en plena propiedad por compras divididos en dos categorías:

Categoría 1: Los que se encuentran en la Cabecera del Distrito pagarán de B/ 0.20 a B/. 0.50, por metro cuadrado, según su ubicación.

Categoría II: Los que se encuentran en las demás corregimientos pagarán de B/. 0.05 a B/.0.10 por metro cuadrado..

La venta de terreno deberá ser decretada por el Consejo Municipal mediante acuerdo adoptado con el voto favorable de la mayoría de los miembros.

Las personas interesadas en que se adjudique un lote propiedad del Municipio harán su solicitud por si o por medio de un apoderado al Alcalde Municipal.

Acogida la solicitud, si estuviere conforme a lo dispuesto por este acuerdo, se le ubicara mediante un proceso posesorio, señalando los linderos y áreas.

La Alcaldía hará comparecer a los colindantes para que firmen la declaración de colindantes y publicará la solicitud mediante Edictos en diferentes Murales de avisos durante 10 días calendario, además deberá publicarse edictos una vez en la GACETA OFICIAL y en un periódico de circulación nacional por tres días consecutivos, reunidos los anteriores requisitos se hará el traslado del expediente a la Alcaldía Municipal para que emita vista administrativa del expediente y por último cancelar el valor del terreno en la Tesorería Municipal.

Si uno o más colindantes se oponen el Alcalde en asocio con el Consejo Municipal estudiaran el caso y expuesto todos los elementos que sustentan la oposición emitirán Resolución concediendo la razón a quien la asista a fin de agilizar el tramite correspondiente.

Cumpliendo los tramites anteriores, si hubiese lugar a la adjudicación definitiva se dictará Resolución en la que señalará el precio total del terreno solicitado.

ARTÍCULO No.3 Los impuestos, contribuciones, renta o tasas que establecen en el presente Acuerdo, fijadas por mes deberán ser pagadas por el contribuyente en la Tesorería Municipal durante el mes correspondiente. Vencido el plazo para su pago, su valor sufrirá un recargo del 20% durante el primer mes de mora y un recargo adicional del 1% por cada mes de mora cobrable por jurisdicción coactiva.

ARTÍCULO No.4 Los impuestos, contribuciones, rentas, derechos o tasas fijadas por año, deberán ser pagadas por los contribuyentes el primer trimestre de cada año fiscal sin recargo alguno, y pasado el primer período siguiente pagarán un recargo adicional del 10%.

ARTÍCULO No.5 Los contribuyentes que no paguen los impuestos, contribuciones, rentas, tasas y otros tributos municipales dentro de los términos señalados en la Ley y este Acuerdo, se consideran incurso en mora con el Tesoro Municipal y quedan obligados a pagar el importe correspondiente del tributo desde la fecha en que se hubiese causado y los recargos señalados en el Artículo Tercero de este Acuerdo se concede acción popular el denuncio de los infractores de las disposiciones sobre impuestos, contribuciones y tasas establecidas por este Municipio, con derecho a percibir el denunciante la totalidad el recargo correspondiente.

ARTÍCULO No.6 No podrán las personas naturales o jurídicas que no acrediten estar en Paz y Salvo con el Tesoro Municipal concepto del pago de impuesto, contribuciones, rentas y tasas respectivas que debieran ser pagadas los períodos físcales vencidos, ser autorizados permitidos admitidos por servidores públicos municipales en los actos siguientes:

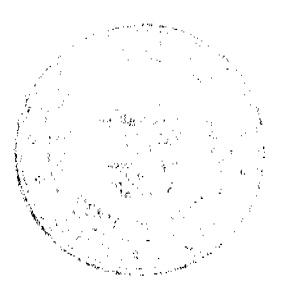

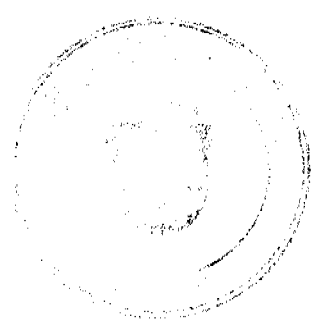

Gaceta Oficial Digital, viernes 22 de enero de 2010

1. Celebrar contrato con el Municipio.

2. Recibir pagos que efectúe el Tesoro Municipal excepto los correspondientes a sueldos, salarios remuneraciones por

3. Expedición de renovación de permisos o licencias para actividades lucrativas dentro de la jurisdicción del Municipio.

ARTÍCULO No.7 Toda persona natural o jurídica que establezca dentro del Distrito de cualquier negocio, empresa o actividades gravables, queda obligada a informarlos inmediatamente a la Tesorería Municipal para su clasificación y registro respectivo. El municipio lo registrará en la Tesorería Municipal y entregará un distintivo, el cual deberá obligatoriamente mantenerlo visible en el local del negocio o empresa.

PARÁGRAFO La omisión de lo dispuesto en el presente artículo se condenará defraudación al fisco Municipal y por tanto los violadores quedarán obligados a pagar el impuesto correspondiente desde la fecha en que se ha iniciado la actividad motivado del gravamen, cargo por la morosidad, más el 25% y el valor puesto correspondiente del primer

ARTÍCULO No.8 Todo contribuyente que cese sus actividades, deberá notificarlo a la Tesorería Municipal, por escrito por lo menos 15 dáis antes de suspender la actividad. La omisión de esta obligación causará el pago del Tributo correspondiente por todo el tiempo de la omisión, salvo causa de fuerza mayor.

ARTÍCULO No.9 La calificación o aforo de las personas o entidades naturales o jurídicas sujetas al pago de los impuestos, contribuciones y servicios que los estableciere esta Ley, corresponde al Tesoro Municipal y regirán después de haberse efectuado la respectiva calificación y previa comunicación al contribuyente. Los catastros se confeccionarán cada dos años y los gravámenes de que se trata se hará efectivo el primero de enero de cada año fiscal.

ARTÍCULO No.10 Los aforos y calificaciones realizadas por la Tesorería Municipal serán hechas públicas mediante su fijación en tablillas y expuestas por 30 días hábiles a partir de cada año o publicación en diarios locales.

ARTÍCULO No.11 Dentro del término señalado en el Artículo anterior, los contribuyentes tendrán el derecho a presentar reclamaciones no sólo con objeto de las calificaciones hechas, sino también por la omisión de la misma en las listas

ARTÍCULO No.12 Las reclamaciones de que se trata el Artículo anterior serán presentadas para su consideración y decisión a una Junta Calificadora Municipal que estará integrada así: el Vice-presidente del Consejo Municipal quien la presidirá, el Tesorero Municipal, un Miembro de la Comisión de Hacienda Municipal, el Auditor Municipal. También designará el Consejo Municipal un Representante de la Cámara de Comercio, Industrias y del Sindicato de Industrias, actuarán como suplentes de los servidores públicos municipales, los concejales que designe el Consejo Municipal y los que actúen sin la investidura de los concejales tendrán como suplente quienes sean nombrados en orden, por los mismos organismos que designaron a los principales. Actuará como secretario de la Junta, el Secretario del Consejo Municipal.

ARTÍCULO No.13 La Junta Calificadora conocerá de la solicitud de revisión que ante ella eleven los Contribuyentes de Distrito o a propuesta de sus miembros. Todos los habitantes tendrán acción para denunciar la calificación señalada a un contribuyente si estimaron que esta fuera injusta. Habrá acción popular para el denuncio contra cualquier contribuyente que no aparezca en el Catastro Municipal. Al denunciante corresponderá como gratificación el 50% del Impuesto correspondiente a los seis primeros meses que tenga que pagar el contribuyente.

ARTÍCULO No.14 El gravamen señalado por la Junta Calificadora entrará en vigencia el primero del mes siguiente. La calificación de los contribuyentes que comenzaron a ejercer sus actividades después de confeccionados los catastros que corresponde al Tesoro, sujeta a confirmación de la Junta Calificadora. Todos los miembros de la Junta Calificadora tienen el derecho a proponer la revisión de calificaciones. Las decisiones de la junta serán adoptadas por mayoría de votos y

ARTÍCULO No.15 Los memoriales en que se propongan y sustenten apelaciones, impugnación denuncias serán enviados al Tesoro Municipal quien anotará la hora y fecha del recibo en el original y una copia. El original será llevado al presidente de la Junta para conocimiento de la misma con los documentos y antecedentes que hubiere. La copia será entregada al interesado o proponente.

ARTÍCULO No.16 La junta conocerá de los reclamos, denuncias y solicitudes notificando a los interesados de las resoluciones que dicte al respecto. La Junta tendrá un plazo máximo de 30 días calendarios para resolver los asuntos que presentan a su consideración.

ARTÍCULO No.17 Las obligaciones resultantes de los impuestos, tasas y contribuciones municipales, prescriben a los cinco años de haberse causado.

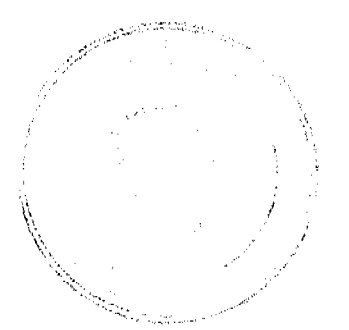

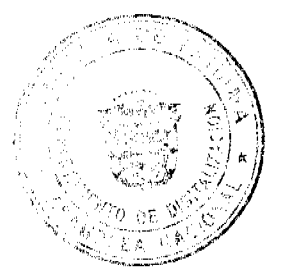

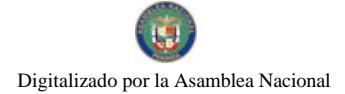

#### Gaceta Oficial Digital, viernes 22 de enero de 2010

ARTÍCULO No.18 Los gravámenes a derechos establecidos por el municipio en el presente Acuerdo para aquellas actividades cuyo impuesto, tasa, derechos, contribuciones hayan sido determinadas, se aforo a calificar a cada contribuyente teniendo en cuenta entre otros, los siguientes elementos de juicio, el tipo de actividad y ocupación y frente de calle o avenida, el espacio del piso, la capacidad del asiento, el número de cuartos unidades o piezas de equipo, el número de trabajadores, el número aproximado de cliente, el número de compañías representadas, el precio de entrada el capital invertido, el volumen de venta, de compra, los ingresos brutos del tipo o tamaño del equipo el volumen de producción o la capacidad productiva.

ARTÍCULO No.19 Para efectuar las calificaciones o aforos sobre los atributos municipales, la Tesorería Municipal podrá solicitar de los contribuyentes informaciones, juradas, confidenciales y susceptibles sobre sus inversiones, utilidades y actividades en general, las cuales serán estrictamente de comprobación en caso de considerarse de que estas no se ajustan a la verdad, en cuyo caso se considerará como defraudación al Municipio.

ARTÍCULO No.20 Los impuestos o contribuciones que deben pagarse mensualmente y si pagasen por todo el año adelantado del primer mes del mismo año, tendrán derecho a un descuento del 10%.

ARTÍCULO No.21 Las violaciones de las disposiciones del presente Acuerdo Municipal causarán una multa de B/.10.00 hasta  $B/1,000.00$ 

ARTÍCULO No.22 Podrán ser motivo de exoneración de los tributos Municipales, cuando sean ejecutados en forma directa por los Ministerios, Agencias del Estado, Instituciones Religiosas y Otras de Beneficio Social. Se entiende en forma directa cuando la propia institución realiza la obra o actividad, bajo su responsabilidad con su propio personal y administración del proyecto o actividad, cuando estas obras o actividad se realizan por intermedio de personas naturales o jurídicas, empresas o corporaciones se exigirán a éstos cumplir con el pago de los tributos municipales correspondientes.

ARTÍCULO No.23 Este acuerdo empezará a regir a partir de su promulgación y aprobación.

DADO EN EL CONSEJO MUNICIPAL DEL DISTRITO DE LAS MINAS, A LOS SIETE, (7), DÍAS DEL MES DE OCTUBRE DE DOS MIL NUEVE, (2009).

H.C. NIDIA E. RIOS DE RIOS

Presidenta del Consejo Municipal

Las Minas-Herrera

FELICIANO FRANCO BARBA

Secretario.

**REFRENDO** 

En la alcaldía Municipal del Distrito de Las Minas, a los Once, (11) días del mes de Noviembre de Dos Mil Nueve,  $(2009)$ 

ADRIANO DÍAZ GONZALEZ

Alcalde Municipal

Las Minas.

LOURDES POLO SAMANIEGO

Secretaria.

MUNICIPIO DE ATALAYA

CONCEJO MUNICIPAL

**ACUERDO No. 79** 

POR MEDIO DEL CUAL SE INCLUYE EN EL RÉGIMEN IMPOSITIVO DEL MUNICIPIO DE ATALAYA (2008), EL SIGUIENTE RENGLON:

1.1.2.6.32. TALA DE ARBOL MADERABLES.

1.1.2.6.32-01 B/. 0.50 POR UNIDAD.

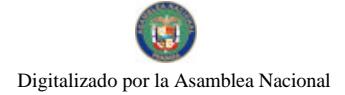

Gaceta Oficial Digital, viernes 22 de enero de 2010

1.1.2.6.32.02 B/. 1.00 POR UNIDAD

1.1.2.6.32.03 B/, 1.50 POR UNIDAD

EL HONORABLE CONCEJO MUNICIPAL DEL DISTRITO DE ATALAYA, EN USO DE SUS FACULTADES

# CONSIDERANDO:

Que se hace necesario incluir en el Régimen Impositivo Municipal del 2008 el Renglón Tala de árboles para uso

## ACUERDA:

ARTICULO PRIMERO: POR MEDIO DEL CUAL EL CONCEJO MUNICIPAL DE ATALAYA APRUEBA INCLUIR EN EL REGIMEN IMPOSITIVO EL SIGUIENTE CODIGO.

1.1.2.6.32. LA TALA DE ARBOL MADERABLES.

1.1.2.6.32-01 B/. 0.50 POR UNIDAD.

1.1.2.6.32.02 B/. 1.00 POR UNIDAD

1.1.2.6.32.03 B/.1.50 POR UNIDAD

DADO Y APROBADO POR EL CONCEJO MUNICIPAL DE ATALAYA, A LOS QUINCE (15) DÍAS DEL MES DE

# **H.R. ROBIN SANTOS**

PRESIDENTE DEL CONCEJO

MPAL. ATALAYA.

### LCDA. DEYANIRA ALMENGOR

**SECRETARIA** 

DADO Y APROBADO EN LA ALCALDÍA DE ATALAYA, HOY QUINCE (15) DE DICIEMBRE DE DOS MIL **NUEVE** (2009).

EL ALCALDE.

# LCDO. CELESTINO GONZALEZ

SECRETARIA,

#### YELENYS QUINTERO

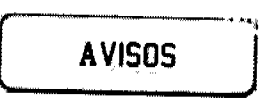

Panamá, 12 de enero de 2010. AVISO DE DISOLUCIÓN. De conformidad con el artículo 82 de la Ley 32 de 1927 por este medio se avisa al público en general que mediante escritura pública No. 3136 de 27 de noviembre de 2009, notariada en la notaría única de Los Santos, se disuelve la sociedad anónima ORTEGA ZAMBRANO, S.A., esta escritura se registró el 7 de enero de 2010 bajo el No. 456198, documento 1906077 de la sección Mercantil del Registro Público sección de la provincia de Herrera, R.U.C.: 642-377-127474. L. 201-330440. Tercera publicación.

AVISO DE DISOLUCIÓN. Por este medio se hace del conocimiento público que mediante escritura No. 270 del 6 de enero de 2010, extendida en la Notaría Octava del Circuito de Panamá, microfilmada dicha escritura en la Ficha 630935, Documento 1709758 el día 13 de enero de 2010 en la sección Micropelicula (Mercantil) del Registro Público, ha sido disuelta la sociedad denominada 1st INTERNATIONAL RESEARCH CENTER (I.R.C.) CORP. L. 201-330588. Tercera publicación.

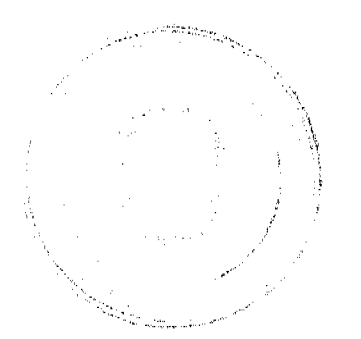

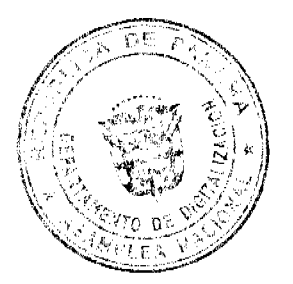

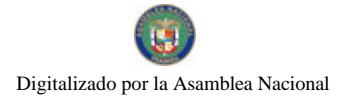

#### Gaceta Oficial Digital, viernes 22 de enero de 2010

Yo, ELIDETH ESPINOZA QUINTERO, mujer panameña, mayor de edad, casada, con cédula de identidad personal número 4-139-2691, residente en el distrito de Alanje, comparezco ante ustedes con el propósito de solicitarle, se me transfiera la licencia comercial a nombre de PEDRO PABLO ARCIA FLORES, con cédula de identidad número 4-104-2118, que ampara el local comercial JARDÍN LOS MELLOS DE ALANJE, quien falleció en el mes de noviembre de 2009. Hago esta solicitud ya que hasta el día de su fallecimiento yo era su esposa. L. 201-330046. Tercera publicación.

Nuevo Arraiján, 14 de enero de 2010. AVISO AL PÚBLICO. Para dar cumplimiento a lo establecido en el Artículo 777 del Código de Comercio, aviso al público en general que el señor WEISHI ZHONG, varón, mayor de edad, extranjero, con cédula No. E-8-87776 y representante legal del negocio denominado LAVAMÁTICO Y LAVANDERÍA JESICA, ubicado en Vía Interamericana, Nuevo Arraiján, frente a la Bda. Valle Hermoso, corregimiento de Juan Demóstenes Arosemena, distrito de Arraiján, anuncia el traspaso al señor GUOHUI ZHONG, varón, mayor de edad, extranjero, con cédula No. E-8-89080. Nombre: Weishi Zhong. E-8-87776. Guohui Zjong. E-8-89080. L. 201-330492. Segunda publicación.

AVISO. Para dar cumplimiento a lo establecido en el Artículo 777 del Código de Comercio de la República de Panamá, hago del conocimiento público que yo, ROGER DANILO CHAVARRIA QUINTANA, con cédula de identidad personal N-14-610, he traspasado a IDA KRISTEL BARRAZA OSORIO, con cédula de identidad personal 4-724-2217, el registro comercial No. 23093, denominado ESTACIÓN 3 DE NOVIEMBRE, ubicada en la Avenida 3 de Noviembre y Calle C Sur en el distrito de David, provincia de Chiriquí. L. 201-330344. Primera publicación.

AVISO. Para dar cumplimiento al Artículo 777 del Código de Comercio, se informa que el negocio denominado JARDÍN EL TAMARINDO, ubicado en Puerto El Gago, corregimiento de Coclé, distrito de Penonomé, ha sido traspasado a PABLO GARCÍA AGUILAR, con cédula 2-63-123. L. 201-330501. Primera publicación.

**EDICTOS** 

REPÚBLICA DE PANAMÁ MINISTERIO DE DESARROLLO AGROPECUARIO. REGIÓN No. 6, BUENA VISTA COLÓN DEPARTAMENTO DE REFORMA AGRARIA EDICTO No. 3-23-08, El Suscrito Funcionario Sustanciador de la Dirección Nacional de Reforma Agraria, en la provincia de Colón al público, HACE SABER: Que el señor (a) CARLOS EDUARDO ANGUIZOLA GUARDIA, con cédula No. 8-208-1853, residente en Palmira, corregimiento de Palmira, distrito de Santa Isabel y provincia de Colón, ha solicitado a la Dirección Nacional de Reforma Agraria, mediante solicitud No. 3-530-07 de 30 de octubre de 2007 y según plano aprobado No. 305-05-5226 de 19 de enero de 2007, la adjudicación a título oneroso de una parcela de tierra nacional adjudicable, con una superficie de 2 Has. + 2958.72 Mts.2, ubicada en la localidad de Peña Bomba, corregimiento de Palmira, distrito de Santa Isabel y provincia de Colón y se ubica dentro de los siguientes linderos: Norte: Camino, Sur: Julio Racero, Este: Julio Racero, Oeste: Daoud Ourfali Abadi. Para los efectos legales se fija este Edicto en lugar visible de este Despacho, en la Alcaldía de Santa Isabel y/o en la corregiduría de Palmira y copia del mismo se entregará al interesado para que lo haga publicar en los órganos de publicidad correspondientes, tal como lo ordena el artículo 108 del Código Agrario. Este Edicto tendrá una vigencia de quince (15) días hábiles a partir de la última publicación. Dado en Buena Vista, a los 25 días del mes de enero de 2008. (fdo.) ING. IRVING D. SAURÍ. Funcionario Sustanciador Encargado. (fdo.) SOLEDAD MARTÍNEZ CASTRO. Secretaria Ad-Hoc. L.201-330680. Segunda publicación.

REPÚBLICA DE PANAMÁ MUNICIPIO DE AGUADULCE EDICTO No. 1-10. El Alcalde Municipal del Distrito de Aguadulce, en uso de sus facultades legales, hace del conocimiento público que se ha presentado solicitud de adjudicación de terrenos municipales. Que la señora MAURICIA MORENO DE GUTIERREZ, con cédula 2-33-755, ha solicitado en este despacho, la adjudicación de un lote de terreno ubicado en el corregimiento de El Roble, La Loma, cuyos linderos son los siguientes: Norte: Finca 14689, Rollo 4994, Doc. 1, ocupada por Esmeralda De León y mide 31.69 mts. Sur: Finca 14689, Rollo 4994, Doc. 1, ocupada por Reyes Moreno y mide 39.80 mts. Este: Calle sin nombre y mide 29.50 mts. Oeste: Finca 14689, Rollo 4994, Doc. 1, ocupada por Reyes Moreno y mide 26.05 mts. y 17.71 mts. El lote de terreno se describe de la siguiente forma: Del punto uno o punto de partida con rumbo N 4º 49 E, limita con calle sin nombre y mide 29.50 mts., del punto dos (2) al punto tres (3) con rumbo N 81° 37 W, limita con finca 14689, Rollo 4994, Doc. 1 ocupada

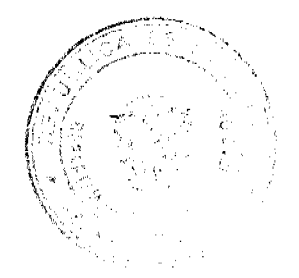

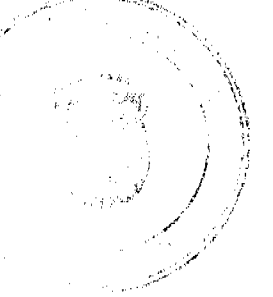

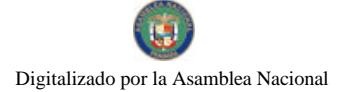

#### Gaceta Oficial Digital, viernes 22 de enero de 2010

por Esmeralda De León y mide 31.69 mts. Del punto tres (3) al punto cuatro (4), limita con finca 14689, Rollo 4994, Doc. l ocupada por Reyes Moreno y mide 8.88 mts. Del punto cuatro (4) al punto cinco (5) con rumbo S 68° 40 W, limita con finca 14689, Rollo 4994, Doc. 1 ocupada por Reyes Moreno y mide 17.71 mts. Del punto cinco (5) al punto seis (6) con rumbo S 68º 40 W, finca 14689, Rollo 4994, Doc. 1 ocupada por Reyes Moreno y mide 26.05 mts. Del punto seis (6) al punto uno (1) o punto de partida con rumbo N 83º 15 E, limita con finca 14689, Rollo 4994, Doc. 1 ocupada por Reyes Moreno y mide 39.80 mts. El área total del terreno solicitado es de 1,466.65 mts2. Para que sirva de formal notificación, se fije el presente edicto en lugar visible en esta Alcaldía, en la corregiduría de El Roble, para que todas aquellas personas que se crean perjudicadas o tengan mejor derecho, hagan valer los derechos. Copia de este edicto se le entregará a la interesada, para que la haga publicar en un diario de circulación nacional por tres (3) días seguidos y un día en la Gaceta Oficial. Este edicto se fijará por el término de quince (15) días hábiles, contados a partir de la fecha de fijación. Dado en la ciudad de Aguadulce, a los cinco (5) días del mes de enero del año dos mil diez. (fdo.) OMAR A. CORNEJO<br>RODRIGUEZ. Alcalde Municipal. (fdo.) YATCENIA D. DE TEJERA. Secretaria. Es fiel copia de su original, Aguadulce, 5 de enero de 2010. Yatcenia D. de Tejcra. Secretaria General. L.201-330504.

REPÚBLICA DE PANAMÁ AGUADULCE, PROVINCIA DE COCLÉ. EDICTO PÚBLICO No. 43-09. El Alcalde Municipal del Distrito de Aguadulce, al público. HACE SABER: Que la señora HIMERA QUIJADA PIMENTEL, mujer, panameña, mayor de edad, soltera, empleada pública, con cédula de identidad personal 2-79-2405, con domicilio en Calle 14 Norte, corregimiento de Pocrí, distrito de Aguadulce, actuando en su propio nombre y representación ha solicitado la adjudicación a título de plena propiedad por venta de un (1) lote de terreno, ubicado en Pocrí, corregimiento de Pocrí, distrito de Aguadulce y dentro de las áreas adjudicables pertenecientes a la Finca municipal 2985, Tomo 345, Folio 408, propiedad del Municipio de Aguadulce, tal como se describe en el plano No. 201-22975, inscrito en la Dirección General de Catastro del Ministerio de Economía y Finanzas el día 29 de mayo de 2009. Con una superficie de TRESCIENTOS VEINTITRÉS METROS CUADRADOS CON CUARENTA Y CUATRO CENTIMETROS CUADRADOS (323.44 m2), comprendido dentro de los siguientes linderos y medidas: Norte: Servidumbre y mide 18.97 mts. Sur: Finca 20767, Rollo 22216, Doc. 1, ocupada por Justina Quijada y mide en dos tramos 10.21 mts. 11.90 mts. Este: Calle 14 Norte y mide 14.55 mts. Oeste: Finca 20702, Rollo 22067, Doc. 8, propiedad de Carlos Del Rosario y mide 16.40 mts. Con base a lo que dispone el Acuerdo Municipal No. 75 del 18 de noviembre de 2008, se fija este edicto en lugar visible de este despacho y en la corregiduría respectiva, por un lapso de quince (15) días hábiles para que dentro de este tiempo puedan oponerse la (s) persona (s) que se siente (n) afectada (s) por la presente solicitud. Copia de este edicto se le entregará a la interesada para que lo publique en un diario de circulación nacional por tres días seguidos y un día en la Gaceta Oficial. Aguadulce, 28 de octubre de 2009. El Alcalde (fdo.) OMAR A. CORNEJO RODRIGUEZ. La Secretaria (fdo.) YATCENIA D. DE TEJERA. Es fiel copia de su original, Aguadulce, 28 de octubre de 2009. Yatcenia Domingo de Tejera, Secretaria General Alcaldía de Aguadulce. L.201-329509.

REPÚBLICA DE PANAMÁ MINISTERIO DE DESARROLLO AGROPECUARIO DIRECCIÓN NACIONAL DE REFORMA AGRARIA REGIÓN No. 4, COCLÉ. EDICTO No. 015-2010. EL SUSCRITO FUNCIONARIO SUSTANCIADOR DE LA DIRECCIÓN NACIONAL DE REFORMA AGRARIA DEL MINISTERIO DE DESARROLLO AGROPECUARIO EN LA PROVINCIA DE COCLÉ. HACE SABER: Que MATEO RIVAS CHIRU Y OTRO, vecino (a) de Guías de Oriente, corregimiento de Río Hato, distrito de Antón, portador de la cédula No. 2-83-1539, ha solicitado a la Dirección Nacional de Reforma Agraria, mediante solicitud No. 2-870-07 y plano aprobado No. 202-07-11893, la adjudicación a título oneroso de una parcela de tierra patrimonial adjudicable, con una superficie de 4 Has + 3436.24 m2, que forma parte de la finca No. 861, inscrita al Tomo No. 117, Folio No. 500, propiedad del Ministerio de Desarrollo Agropecuario. El terreno está ubicado en la localidad de Guías de Oriente, corregimiento de Río Hato, distrito de Antón, provincia de Coclé, comprendido dentro de los siguientes linderos: Norte: Ernesto Rivas Cueto, servidumbre de 6.00 mts. Sur: Arístides Rivas Cueto, quebrada Felipa. Este: Quebrada Felipa. Oeste: Rubén Darío Morales. Para los efectos legales, se fija este Edicto en lugar visible de este Despacho y en la corregiduría de El Chirú y copia del mismo se hará publicar por el órgano de publicidad correspondiente, tal como lo ordena el artículo 108 del Código Agrario. Este Edicto tendrá una vigencia de 15 días a partir de la última publicación. Dado en la ciudad de Penonomé, hoy 13 de enero de 2010. (fdo.) SR. JOSÉ ERNESTO GUARDIA. Funcionario Sustanciador. (fdo.) ANGÉLICA DEL C. NÚÑEZ. Secretaria Ad-Hoc. L.208-9092560.

REPÚBLICA DE PANAMÁ MINISTERIO DE DESARROLLO AGROPECUARIO. REGIÓN No. 6, BUENA VISTA, COLÓN DEPARTAMENTO DE REFORMA AGRARIA EDICTO No. 3-06-09. El Suscrito Funcionario Sustanciador de la Dirección Nacional de Reforma Agraria, en la provincia de Colón al público. HACE CONSTAR: Que el señor (a) DIOCELINA MARLIN RODRIGUEZ CORTES, con cédula de identidad personal No. 8-790-736, vecino (a) del corregimiento de Bethania, distrito de Panamá, provincia de Panamá, ha solicitado a la Dirección Nacional de Reforma Agraria, mediante solicitud de adjudicación No. 3-52-09 de 8 de febrero de 2008, según plano aprobado No. 303-01-5686 del 11 de diciembre de 2009, la adjudicación a título oneroso de una parcela de terreno nacional, con una superficie de 34 Has, + 6,631.54 Mts.2. El terreno está ubicado en la localidad de Limón, corregimiento de Miguel de la Borda, distrito de Donoso, provincia de Colón, comprendido dentro de los siguientes linderos. Norte: Servidumbre de acceso de 10.00

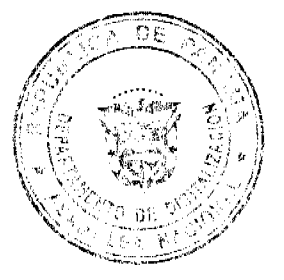

metros, Suny Bat, S.A., camino real de 7.00 metros. Sur: Río Limón. Este: José Lan Jiménez, camino real de 7.00 metros. Oeste: Servidumbre de acceso de 10.00 metros, río Limón. Para los efectos legales se fija este Edicto en lugar visible de este Despacho, en la Alcaldía de Donoso o en la corregiduria de Coclé del Norte, copia del mismo se entregará al interesado para que lo haga publicar en los órganos de publicidad correspondientes, tal como lo ordena el artículo 108 del Código Agrario. Este Edicto tendrá una vigencia de quince (15) días a partir de la última publicación. Dado en Buena Vista, a los 14 días del mes de enero de 2010. (fdo.) LICDO. JUAN ALVAREZ. Funcionario Sustanciador Encargado. (fdo.) DANELYS R. DE RAMÍREZ. Secretaria Ad-Hoc. L.201-330784.

REPÚBLICA DE PANAMÁ MINISTERIO DE DESARROLLO AGROPECUARIO DIRECCIÓN NACIONAL DE REFORMA AGRARIA REGIÓN No. 7, CHEPO. EDICTO No. 8-7-06-2010. El Suscrito Funcionario Sustanciador de la Dirección Nacional de Reforma Agraria, en la Provincia de Panamá al público. HACE CONSTAR: Que el señor (a) JUAN BAUTISTA RIOS, vecino (a) de Loma del Naranjo, corregimiento de El Llano, del distrito de Chepo, provincia de Panamá, portador de la cédula de identidad personal No. 7-11-660, ha solicitado a la Dirección Nacional de Reforma Agraria, mediante solicitud No. 8-7-167-03, según plano No. 805-04-19822, la adjudicación del título oneroso, de una parcela de tierra Baldía Nacional adjudicable, con una superficie total de 31 Has + 9335.31, ubicada en Loma del Naranjo, corregimiento de El Llano, distrito de Chepo, provincia de Panamá. Norte: Camino de 15 metros. Sur: Calle de 15 metros. Este: Artemio Alvarez y camino de 15 metros. Oeste: Artemio Alvarez, cementerio y camino de 5.00 metros. Para los efectos legales se fija el presente Edicto en lugar visible de este Despacho, en la Alcaldía del distrito de Panamá, o en la Corregiduría de la 24 de Dic., copia del mismo se le entregará al interesado para que lo haga publicar en los órganos de publicidad correspondientes, tal como lo ordena el artículo 108 del Código Agrario. Este Edicto tendrá una vigencia de quince (15) dias a partir de la última publicación. Dado en Chepo, a los 7 días del mes de enero de 2010. (fdo.) DIOMEDES PINEDA. Funcionario Sustanciador. (fdo.) ANYURI RIOS. Secretaria Ad-Hoc. L.201-330739.

REPÚBLICA DE PANAMÁ MINISTERIO DE DESARROLLO AGROPECUARIO DIRECCIÓN NACIONAL DE REFORMA AGRARIA REGIÓN No. 7, CHEPO. EDICTO No. 8-7-08-2010. El Suscrito Funcionario Sustanciador de la Dirección Nacional de Reforma Agraria, en la Provincia de Panamá al público. HACE CONSTAR: Que el señor (a) ISRAEL BARRERA CORRALES, vecino (a) de Río Tigre, corregimiento de El Llano, del distrito de Chepo, provincia de Panamá, portador de la cédula de identidad personal No. 6-48-1657, ha solicitado a la Dirección Nacional de Reforma Agraria, mediante solicitud No. 8-7-285-98, según plano No. 805-04-19522, la adjudicación del título oneroso de una parcela de tierra Baldía Nacional adjudicable, con una superficie total de 52 Has + 4618.45 M2, ubicada en San Felipe, corregimiento de El Llano, distrito de Chepo, provincia de Panamá. Norte: Hermeregildo Herrera. Sur: Liborio Solís. Este: Río San Felipe. Oeste: Calle de 16.00 mts. de Agua Buena hacia San Felipe. Para los efectos legales se fija el presente Edicto en lugar visible de este Despacho, en la Alcaldía del distrito de Chepo, o en la Corregiduría de El Llano, copia del mismo se le entregará al interesado para que lo haga publicar en los órganos de publicidad correspondientes, tal como lo ordena el artículo 108 del Código Agrario. Este Edicto tendrá una vigencia de quince (15) días a partir de la última publicación. Dado en Chepo, a los 11 días del mes de enero de 2010. (fdo.) ING. DIOMEDES PINEDA. Funcionario Sustanciador. (fdo.) ANYURI RÍOS. Secretaria Ad-Hoc. L.201-330734.

REPÚBLICA DE PANAMÁ MINISTERIO DE DESARROLLO AGROPECUARIO DIRECCIÓN NACIONAL DE REFORMA AGRARIA REGIÓN No. 7, CHEPO. EDICTO No. 8-7-10-2010. El Suscrito Funcionario Sustanciador de la Dirección Nacional de Reforma Agraria, en la Provincia de Panamá al público. HACE CONSTAR: Que el señor (a) CLARA FRANCISCA VARGAS VELASQUEZ, vecino (a) de Llano Bonito, corregimiento de Juan Díaz, del distrito de Panamá, provincia de Panamá, portador de la cédula de identidad personal No. 7-106-607, ha solicitado a la Dirección Nacional de Reforma Agraria, mediante solicitud No. 8-184-93, del 20 de junio de 1994, según plano aprobado No. 808-17-18559, la adjudicación del título oneroso, de una parcela de tierra patrimonial adjudicable, con una superfície total de 47 Has + 1637.58 M2, que forman parte de la finca No. 2173, Folio No. 735, Folio No. 196, propiedad del Ministerio de Desarrollo Agropecuario. El terreno está ubicado en la localidad de Los Bravos, corregimiento de Pacora, distrito de Panamá, provincia de Panamá, comprendida dentro de los siguientes linderos: Norte: Avelino Velásquez. Sur: Eudilia Velásquez de Vargas, río Los Bravos. Este: Servidumbre de 20.00 mts. Oeste: Dídimo González. Para los efectos legales se fija el presente Edicto en lugar visible de este Despacho, en la Alcaldía del distrito de Panamá, o en la Corregiduria de Pacora, copia del mismo se le entregará al interesado para que lo haga publicar en los órganos de publicidad correspondientes, tal como lo ordena el artículo 108 del Código Agrario. Este Edicto tendrá una vigencia de quince (15) días a partir de la última publicación. Dado en Chepo, a los 13 días del mes de enero de 2010. (fdo.) ING. DIOMEDES PINEDA, Funcionario Sustanciador. (fdo.) ANYURI RÍOS. Secretaria Ad-Hoc. L.201-330733.

EDICTO No. 360 DIRECCIÓN DE INGENIERÍA MUNICIPAL DE LA CHORRERA.- SECCIÓN DE CATASTRO ALCALDÍA MUNICIPAL DEL DISTRITO DE LA CHORRERA. EL SUSCRITO ALCALDE DEL DISTRITO DE LA CHORRERA, HACE SABER: QUE EL SEÑOR (A) ORLANDO DOMINGUEZ REYEZ, varón, panameño, mayor de

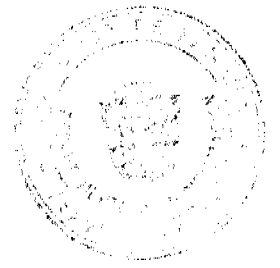

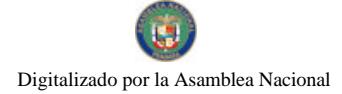

#### Gaceta Oficial Digital, viernes 22 de enero de 2010

44

edad, casado, oficio independiente, con residencia en Calle Martín Sánchez, casa No. 5432, teléfono No. 253-0118, portador de la cédula de identidad personal No. 7-85-2222, en su propio nombre en representación de su propia persona, ha solicitado a este Despacho que se le adjudique a título de plena propiedad, en concepto de venta de un lote de terreno Municipal Urbano, localizado en el lugar denominado Calle Andrea, de la Barriada San Nicolás, Corregimiento Barrio Balboa, donde se llevará a cabo una construcción distingue con el número \_\_\_, y cuyos linderos y medidas son los siguientes: Norte: Finca 6028, Folio 104, Tomo 194 propiedad del Municipio de La Chorrera con: 60.00 Mts. Sur: Finca 6028, Folio 104, Tomo 194 propiedad del Municipio de La Chorrera con: 60.00 Mts. Este: Calle Arturo con: 20.00 Mts. Oeste: Calle Andrea con: 20.00 Mts. Área total del terreno mil doscientos metros cuadrados (1,200.00 Mts.2). Con base a lo que dispone el Artículo 14 del Acuerdo Municipal No. 11-A del 6 de marzo de 1969, se fija el presente Edicto en un lugar visible al lote de terreno solicitado, por el término de diez (10) días, para que dentro de dicho plazo o término pueda oponerse la (s) que se encuentran afectadas. Entréguesele, sendas copias del presente Edicto al interesado, para su publicación por una sola vez en un periódico de gran circulación y en la Gaceta Oficial. La Chorrera, 3 de diciembre de dos mil nueve. Alcalde: (fdo.) SR. TEMISTOCLES JAVIER HERRERA. Jefe de la Sección de Catastro (fdo.) SRTA. IRISCELYS DIAZ G. Es fiel copia de su original. La Chorrera, tres (3) de diciembre de dos mil nueve. SRTA. IRISCELYS DIAZ G. Jefa de la Sección de Catastro Municipal. L. 201-330755.

EDICTO No. 361 DIRECCIÓN DE INGENIERÍA MUNICIPAL DE LA CHORRERA.- SECCIÓN DE CATASTRO ALCALDÍA MUNICIPAL DEL DISTRITO DE LA CHORRERA. EL SUSCRITO ALCALDE DEL DISTRITO DE LA CHORRERA, HACE SABER: QUE EL SEÑOR (A) VILMA VIRGINIA ALVEY VAZ, mujer, panameña, mayor de edad, casada, con residencia en La Chorrera, Barrio Balboa, Martín Sánchez, casa No. 3457, teléfono No. 253-0118, portador de la cédula de identidad personal No. 1-22-1469, en su propio nombre en representación de su propia persona, ha solicitado a este Despacho que se le adjudique a título de plena propiedad, en concepto de venta de un lote de terreno Municipal Urbano, localizado en el lugar denominado Calle Andrea, de la Barriada San Nicolás, Corregimiento Barrio Balboa, donde se llevará a cabo una construcción distingue con el número \_\_, y cuyos linderos y medidas son los siguientes: Norte: Finca 6028, Folio 104, Tomo 194 propiedad del Municipio de La Chorrera con: 60.00 Mts. Sur: Finca 6028, Folio 104, Tomo 194 propiedad del Municipio de La Chorrera con: 60.00 Mts. Este: Calle Arturo con: 20.00 Mts. Oeste: Calle Andrea con: 20.00 Mts. Área total del mil doscientos metros cuadrados (1,200.00 Mts.2). Con base a lo que dispone el Artículo 14 del Acuerdo Municipal No. 11-A del 6 de marzo de 1969, se fija el presente Edicto en un lugar visible al lote de terreno solicitado, por el término de diez (10) días, para que dentro de dicho plazo o término pueda oponerse la (s) que se encuentran afectadas. Entréguesele, sendas copias del presente Edicto al interesado, para su publicación por una sola vez en un periódico de gran circulación y en la Gaceta Oficial. La Chorrera, 3 de diciembre de dos mil nueve. Alcalde: (fdo.) SR. TEMISTOCLES JAVIER HERRERA. Jefe de la Sección de Catastro (fdo.) SRTA. IRISCELYS DIAZ G. Es fiel copia de su original. La Chorrera, tres (3) de diciembre de dos mil nueve. SRTA. IRISCELYS DIAZ G. Jefa de la Sección de Catastro Municipal. L. 201-330757.

EDICTO No. 362 DIRECCIÓN DE INGENIERÍA MUNICIPAL DE LA CHORRERA.- SECCIÓN DE CATASTRO ALCALDÍA MUNICIPAL DEL DISTRITO DE LA CHORRERA. EL SUSCRITO ALCALDE DEL DISTRITO DE LA CHORRERA, HACE SABER: QUE EL SEÑOR (A) PRUDENCIA ELIZABETH VAZ DE ALVAY, mujer, panameña, mayor de edad, casada, con residencia en Calle Larga, Barrio Colón, casa No. 3457, teléfono No. 253-4273, portador de la cédula de identidad personal No. 1-15-703, en su propio nombre en representación de su propia persona, ha solicitado a este Despacho que se le adjudique a título de plena propiedad, en concepto de venta de un lote de terreno Municipal Urbano, localizado en el lugar denominado Calle Andrea, de la Barriada San Nicolás, Corregimiento Barrio Balboa, donde hay una casa distingue con el número \_\_, y cuyos linderos y medidas son los siguientes: Norte: Finca 6028, Folio 104, Tomo 194 propiedad del Municipio de La Chorrera con: 60.00 Mts. Sur: Finca 6028, Folio 104, Tomo 194 propiedad del Municipio de La Chorrera con: 60.00 Mts. Este: Calle Arturo con: 20.00 Mts. Oeste: Calle Andrea con: 20.00 Mts. Área total del mil doscientos metros cuadrados (1,200.00 Mts.2). Con base a lo que dispone el Artículo 14 del Acuerdo Municipal No. 11-A del 6 de marzo de 1969, se fija el presente Edicto en un lugar visible al lote de terreno solicitado, por el término de diez (10) días, para que dentro de dicho plazo o término pueda oponerse la (s) que se encuentran afectadas. Entréguesele, sendas copias del presente Edicto al interesado, para su publicación por una sola vez en un periódico de gran circulación y en la Gaceta Oficial. La Chorrera, 4 de diciembre de dos mil nueve. Alcalde: (fdo.) SR. TEMISTOCLES JAVIER HERRERA. Jefe de la Sección de Catastro (fdo.) SRTA. IRISCELYS DIAZ G. Es fiel copia de su original. La Chorrera, cuatro (4) de diciembre de dos mil nueve. SRTA. IRISCELYS DIAZ G. Jefa de la Sección de Catastro Municipal. L. 201-330756.

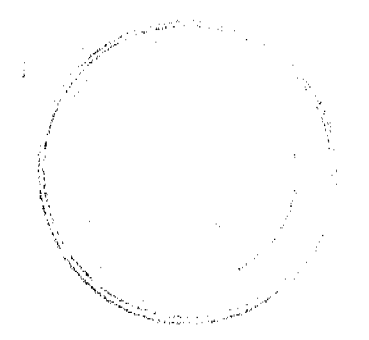

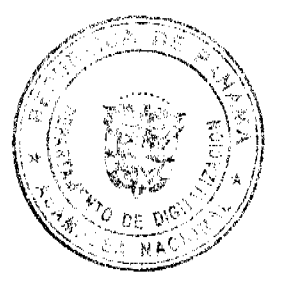